### COMMERCIAL TAXES DEPARTMENT,HYDERABAD

G.V.SUBBARAO CDSC Project Manager Commercial Taxes Department Hyderabad

### Reform initiatives

- **NATIS**
- **Portal Website**
- MAIL
- e-Returns
- **CDSC**
- **E** e-Registration
- **DMU**
- **E** e-Waybills
- **501 A**
- **VAT 250 etc**

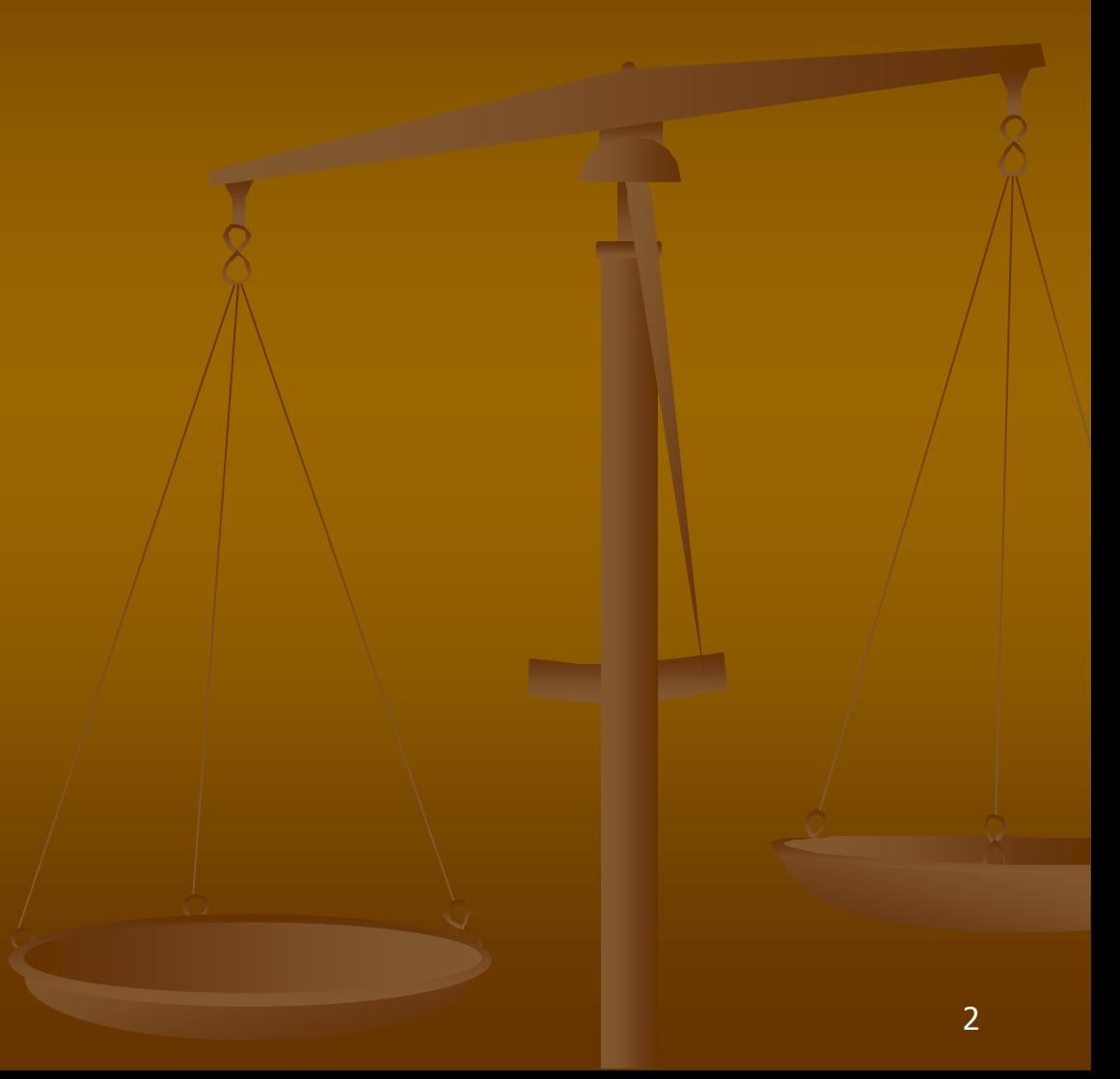

### About VATIS

**NATIS Modules to handle various Functions** 

(Regn, Adv Visits,Returns,Payments,Refunds,Audit,GI S , MIS,Penalty, Notices,Admin, Appeals, Enforcement, Market Intelligence)

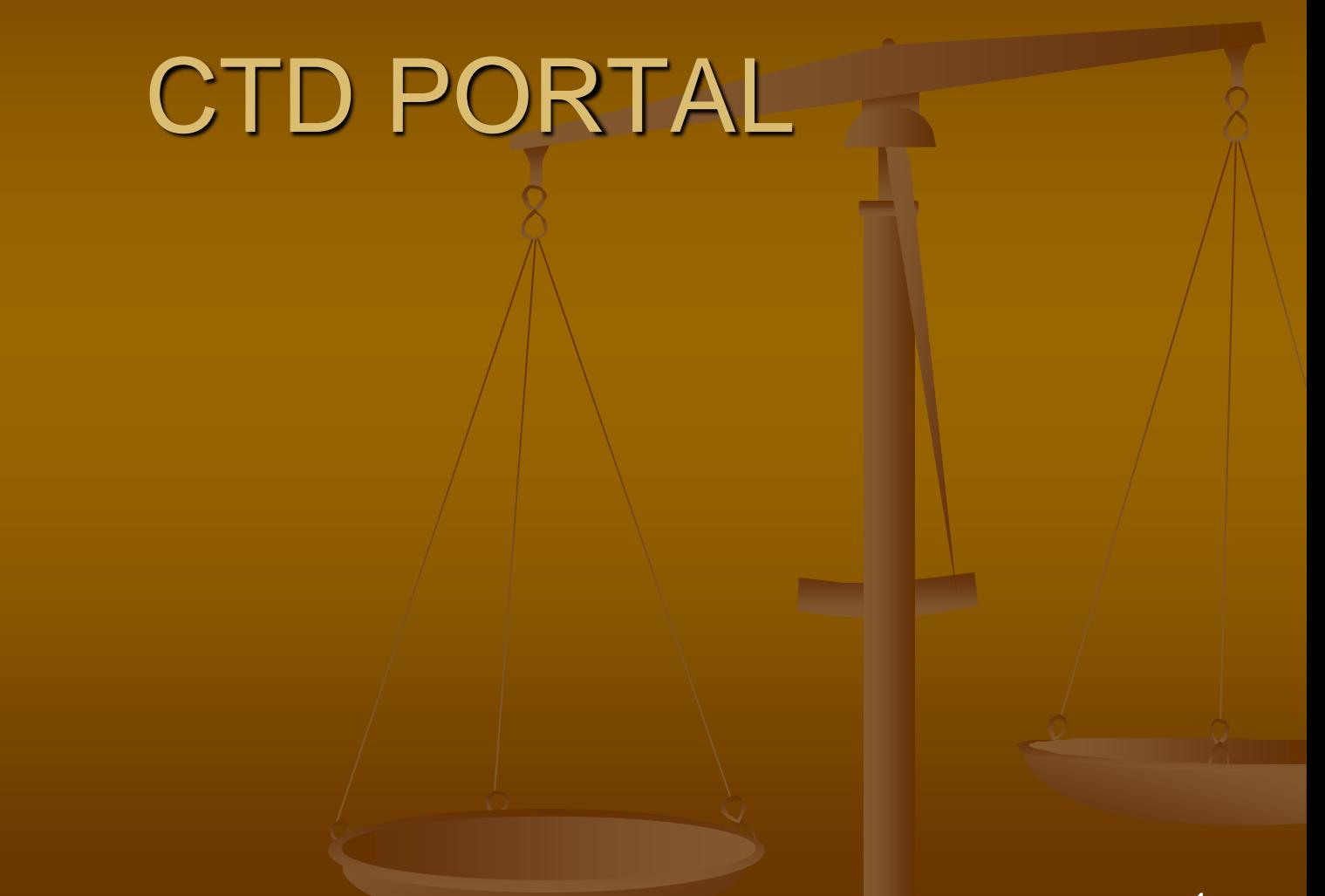

### **CTD PORTAL**

M Inbox - gysraobabu@gm x b https://tgct.gov.in/tgpo x b https://vatis.apct.gov.ir x b https://vatis.apct.gov.ir x b og CDSC - Outlook Web App x

Activation of e-waybills

l — li

C & https://tgct.gov.in/tgportal/index.aspx  $\rightarrow$ 

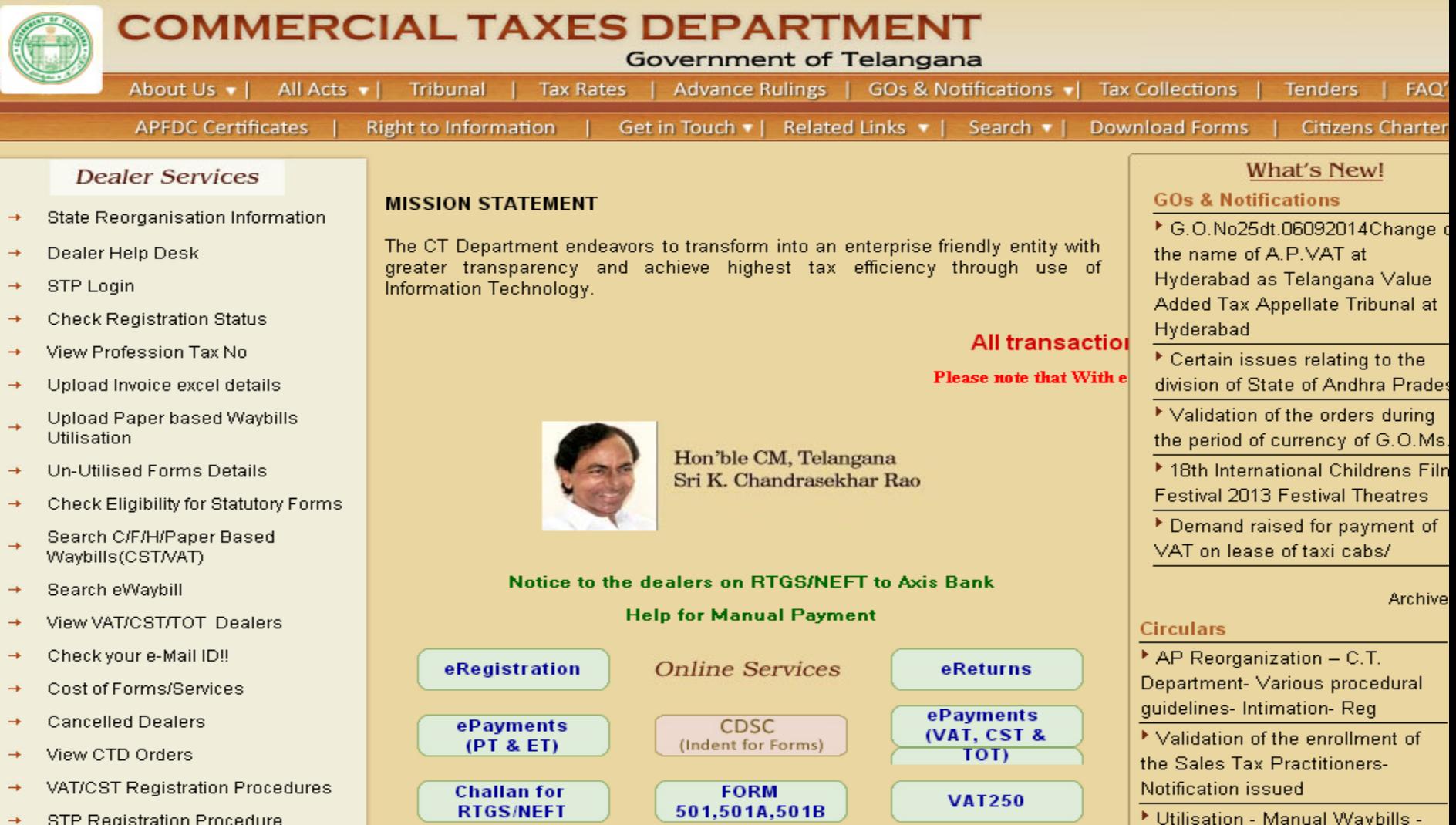

URL [www.apct.gov.in\(AP\)](http://www.apct.gov.in(ap)/) and www.tgct.gov.in(TG)

- Designed and Maintained by CTD
- **Main features :-**
	- **All acts and Rules, Tax rates, tax collections**
	- Advance rulings, Circulars, Government Orders.
	- **Automatic Uploading of Orders issued under** Appeals and Revisions.
	- Dealer search, Dealer ledger, e-Mail, Commodity etc.
	- **Statutory Forms search**
	- **CTD mail**
	- **Others details i.e.**

**De Online Citizen to CTD interface for giving feedback** and filing complaints 6

- **BEADER Help Desk**
- **[Check Registration Status](https://tgct.gov.in/tgportal/DlrServices/RNR_Status.aspx)**
- **[View Profession Tax No](https://tgct.gov.in/tgportal/search/PTINnoSearch.aspx)**
- **[Un-Utilised](https://tgct.gov.in/tgportal/Search/Dlr_Blankforms.aspx) [Forms Details](https://tgct.gov.in/tgportal/Search/Dlr_Blankforms.aspx)**
- **[Check Eligibility for Statutory Forms](https://tgct.gov.in/tgportal/DLRServices/Dlr_Check_info.aspx)**
- **[Search C/F/H/Paper Based Waybills\(CST/VAT\)](https://tgct.gov.in/tgportal/Search/SearchCFHForm.aspx)**
- **[Search eWaybill](https://tgct.gov.in/tgportal/Search/SearcheWaybill.aspx)**
- **[View VAT/CST/TOT](https://tgct.gov.in/tgportal/Search/ViewAPVATDealers.aspx) [Dealers](https://tgct.gov.in/tgportal/Search/ViewAPVATDealers.aspx)**
- **Example 2 [Check your e-Mail ID!!](https://tgct.gov.in/tgportal/Search/EMailSearch.aspx)**
- **[Cost of Forms/Services](https://tgct.gov.in/tgportal/Cost.aspx)**
- **[Cancelled Dealers](https://tgct.gov.in/tgportal/Search/CancelledDlrs.aspx)**
- **[View CTD Orders](http://ctdo.telangana.gov.in/)**
- **[VAT/CST Registration Procedures](https://tgct.gov.in/tgportal/AboutUs/Registration.aspx)**
- **EXTP Registration Procedure**
- **[Issue of ID Cards to STP's](https://tgct.gov.in/tgportal/others/STP_IDCards.doc)**
- **[VAT Audit Manual -2012](https://tgct.gov.in/tgportal/others/VATAuditManual-2012.pdf)**
- **[List of Sensitive Commodities](https://tgct.gov.in/tgportal/others/sensitive commodities.doc)**
- **[Tribunal Cause list](https://tgct.gov.in/tgportal/AboutUs/Tribunalcauselist.aspx)**

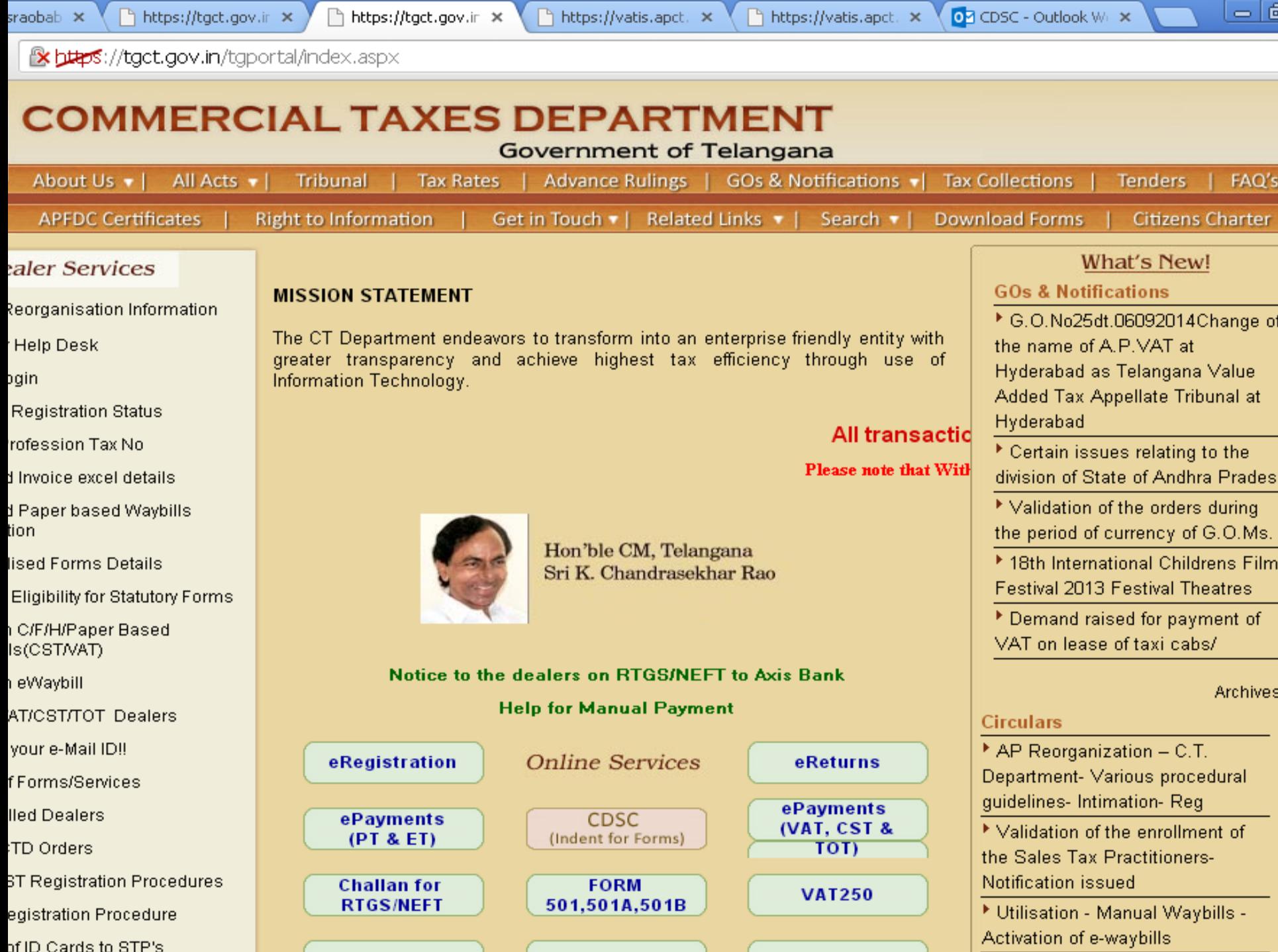

the contract of the contract of the

**ITM** 

- 10

# CDSC **Central Dealer Service Centre)**

# CDSC-ISSUE OF WBILLS AND STATUTORY FORMS THROUGH ONLINE (Central Dealer Service Centre)

### Waybills/Statutory Forms

- Use of **Waybill** for all the consignments under VAT & CST Acts has become mandatory for all the **dealers along with the goods vehicle(**i.e VAT & CST)
- **Form C** is issued by the dealer for **purchasing goods** from a dealer outside the state.
- **F form is** required to be produced as proof of stock transfer. As per section 6A(1) s**ubmission of F form is mandatory to prove stock transfer.** Otherwise, the transaction will be treated as sale for all purposes of CST Act.
- **H Form** , A sale or purchase of goods shall be deemed to take place in the course of the export of the **goods out of the territory of India**

...::: Welcome to Commercia X

### **COMMERCIAL TAXES DEPARTMENT**

 $\times$ 

Government of Andhra Pradesh

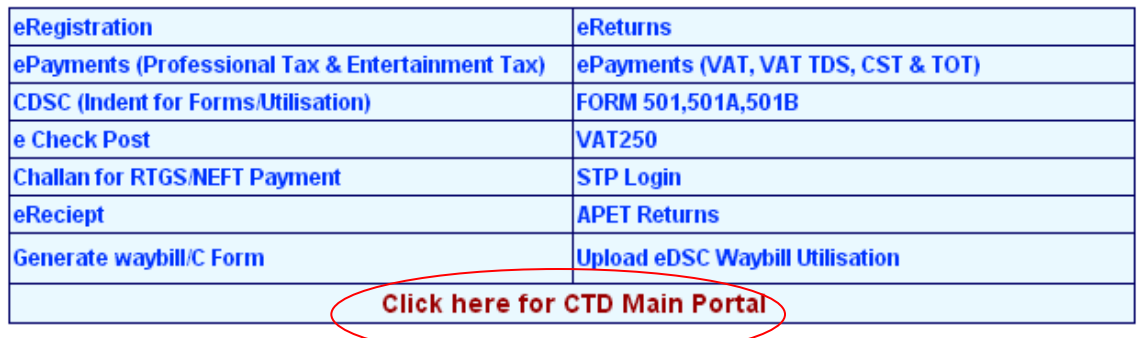

### **Old CTD Portal**

(Please file May 2014-1st June 2014 Returns in this Portal, against "28" TINs)

### **IMPORTA**

ATTENTION DEALERS WHO HAVE NOT FILED RETURNS FOR TAX PERIOD OF MAY 2014!

Please file your VAT return for May 2014 immediately with out fail on or before 18th July 2014. Else your credit carried forward amount will not be reflected correctly.

Note : If you have filed your May 2014 return, please ignore the above message.

All the dealers are requested to up date their Cell phone numbers, Aadhar card numbers and e-Mail Ids urgently as it is required to provide better services. Updation facility is provided in the Dealer's Return login. They need not approach CTO's office.

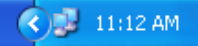

一回

 $Q, \frac{1}{2}$ 

x

 $\equiv$ 

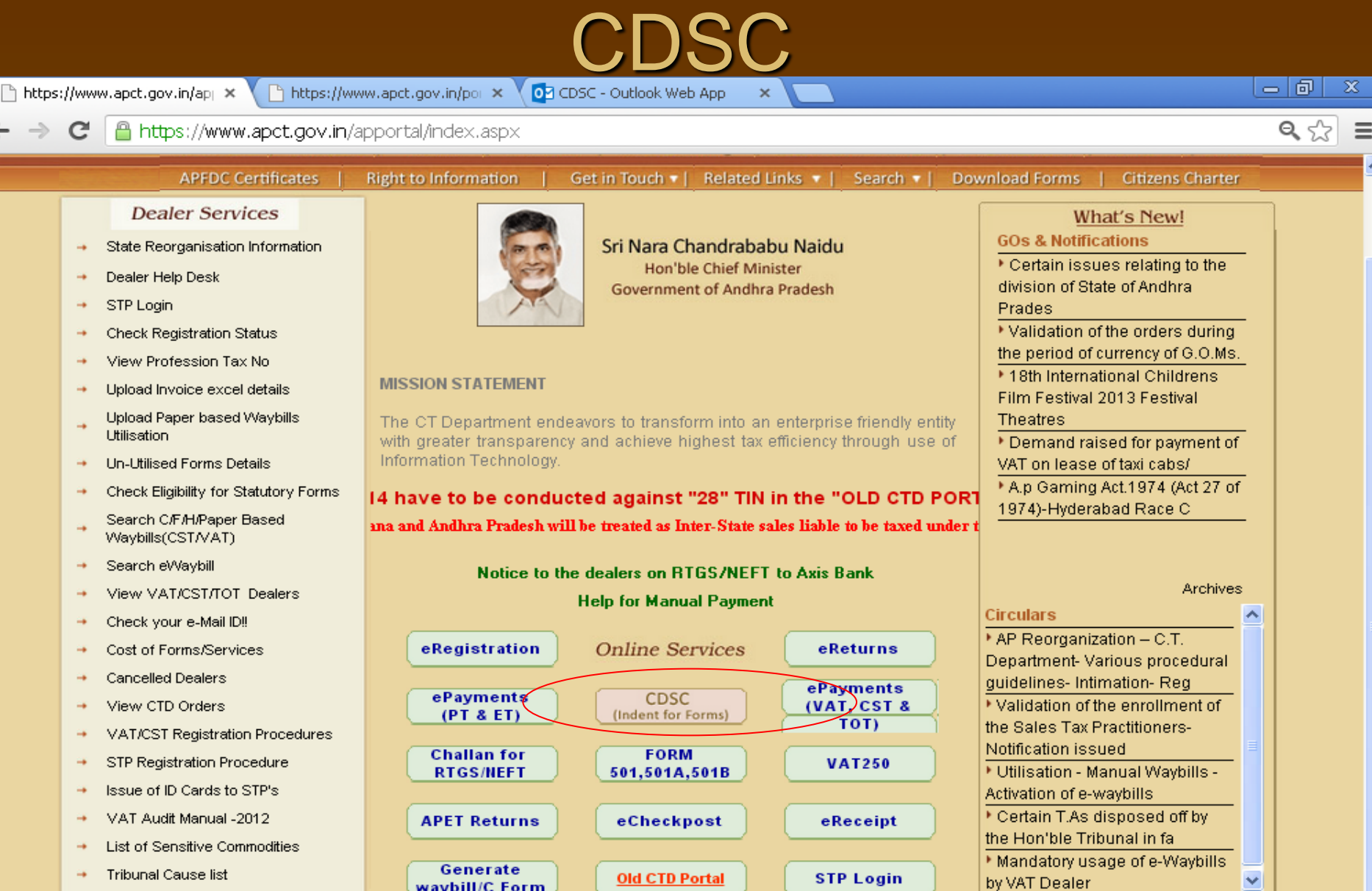

Website Disclaimer :: Copyright @ 2005 Government of Andhra Pradesh. All rights reserved

 $\sim$ 

**Department Home** 

**Department Mail** 

Maintained by LGS Global Ltd. Hyderabad, INDIA.

https://www.apct.go... Minor App

Ô

Microsoft PowerPoint ...

Archives

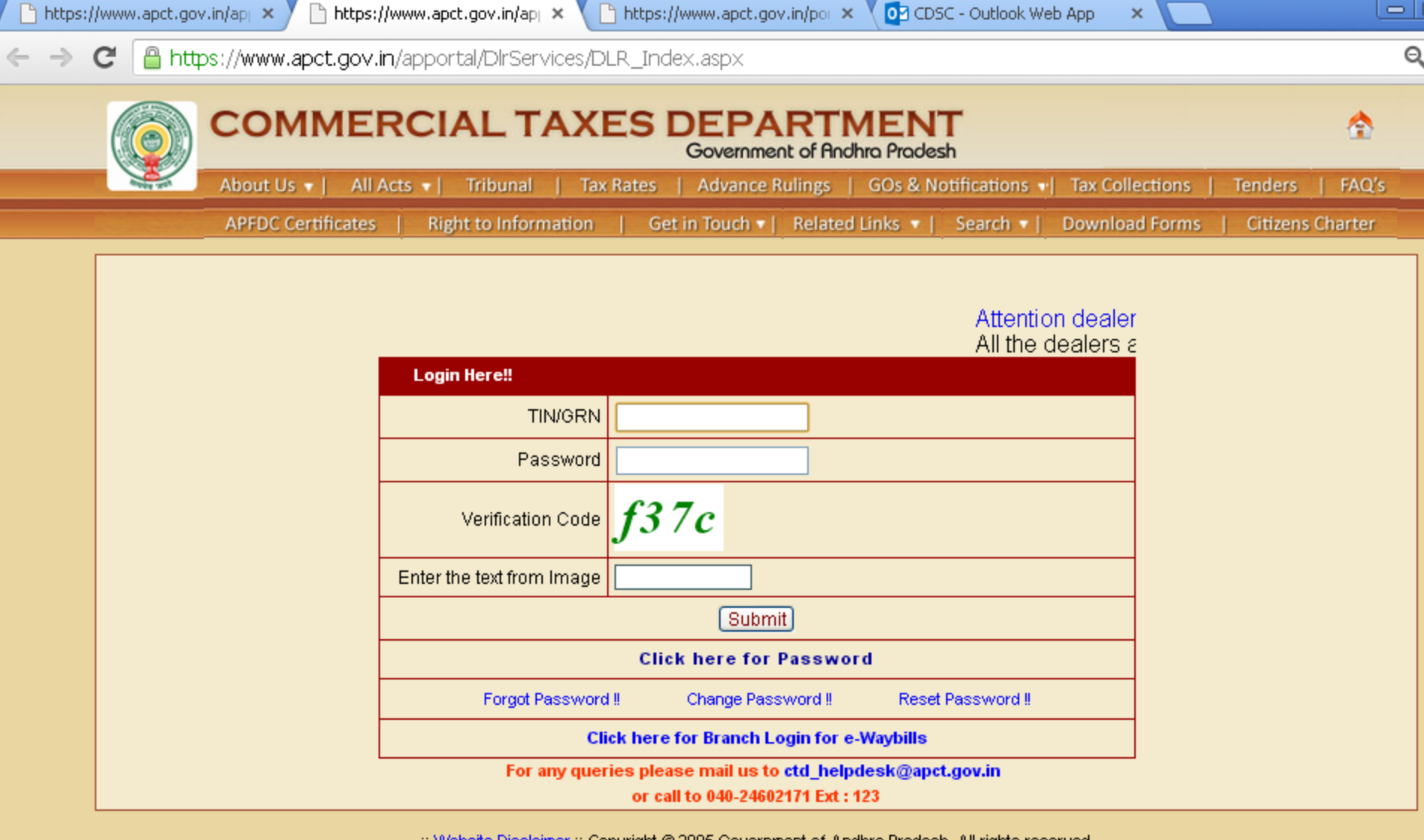

:: Website Disclaimer :: Copyright @ 2005 Government of Andhra Pradesh. All rights reserved

Maintained by LGS Global Ltd. Hyderabad, INDIA.

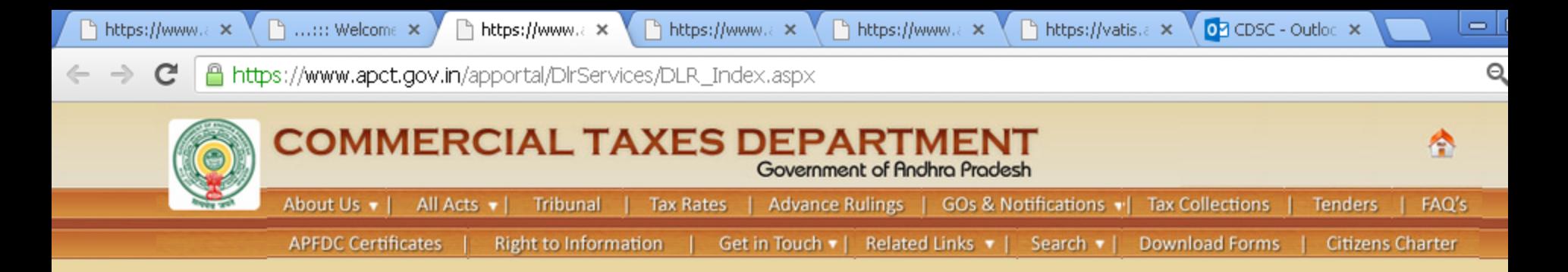

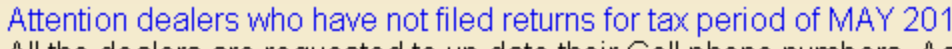

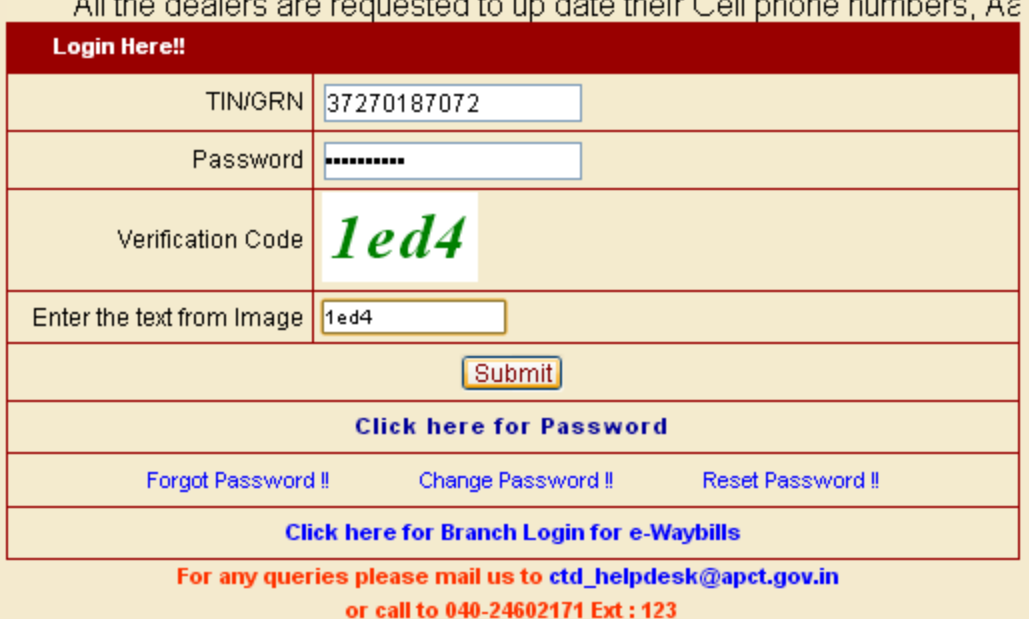

:: Website Disclaimer :: Copyright @ 2005 Government of Andhra Pradesh. All rights reserved

Maintained by LGS Global Ltd. Hyderabad, INDIA.

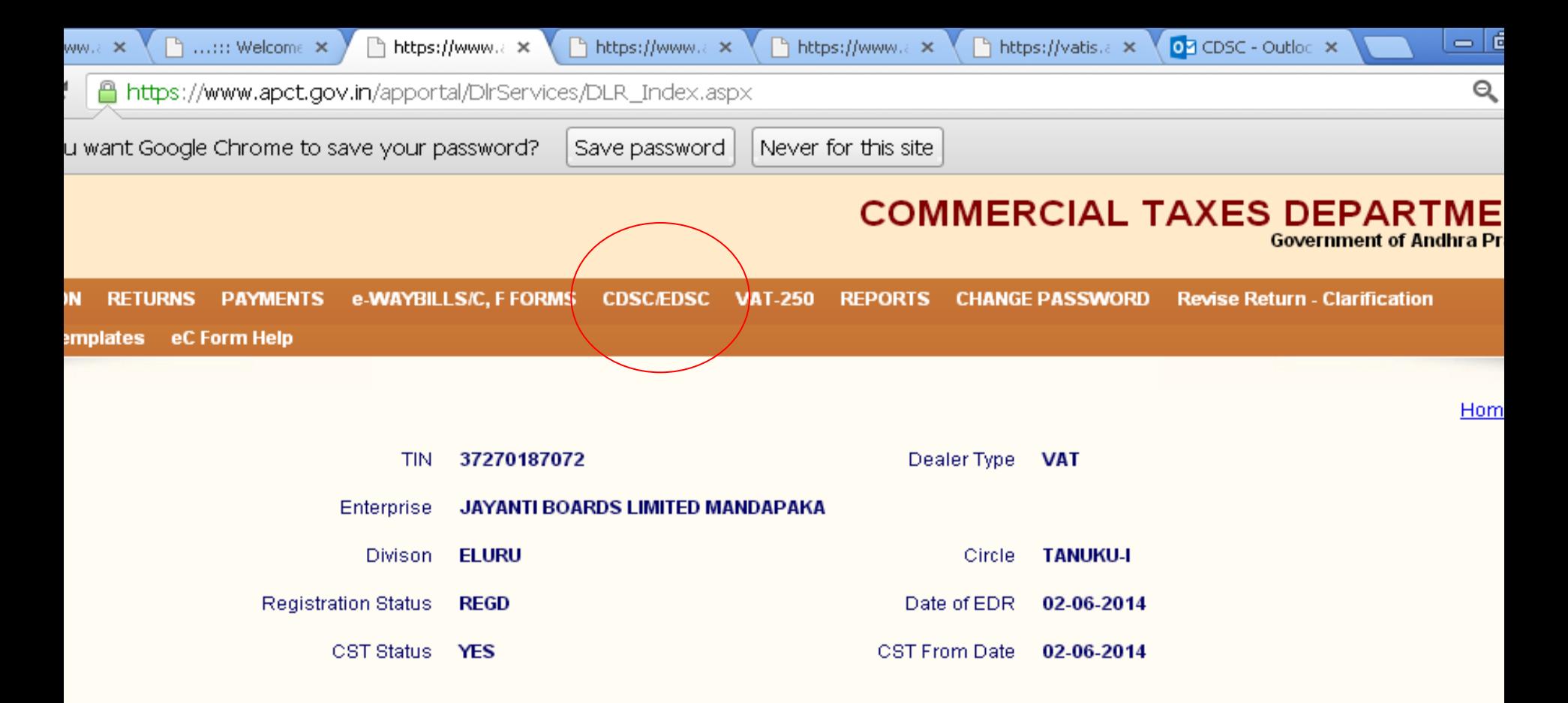

#### **ALERT FOR TOT DELAERS**

Please note that in view of bifurcation of the state, the tax period (quarters) for tot dealers is changed. Please read circular instructions and file returns as per the new quarter period.

:: Website Disclaimer :: Copyright @ 2005 Government of Andhra Pradesh. All rights reserved

# REQUEST FOR WAYBILLS(VAT/CST)

Note:-*System not allowed in case of any pending returns and Dues.*

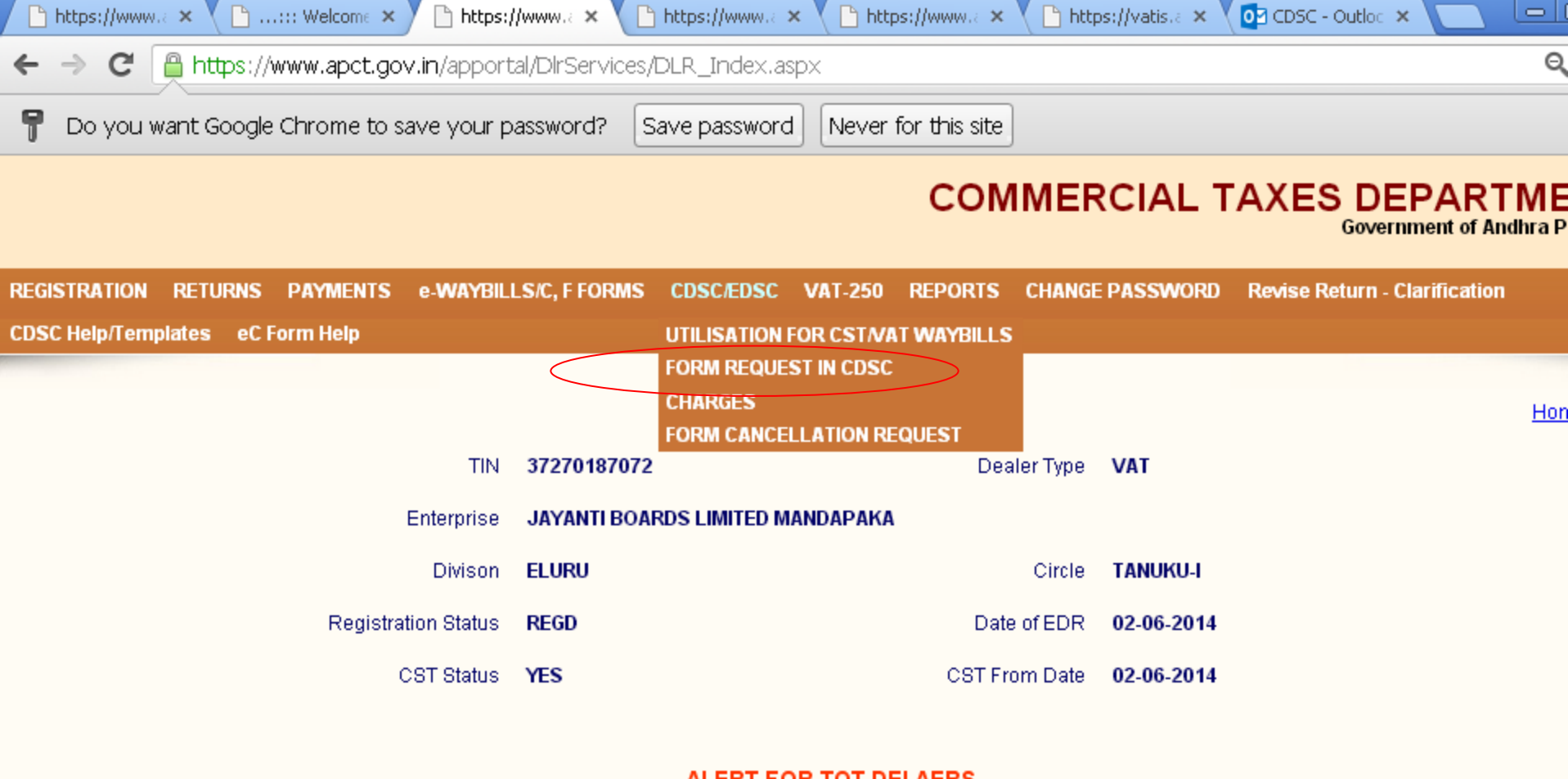

#### **ALERT FOR TOT DELAERS**

Please note that in view of bifurcation of the state, the tax period (quarters) for tot dealers is changed. Please read circular instructions and file returns as per the new quarter period.

:: Website Disclaimer :: Copyright @ 2005 Government of Andhra Pradesh. All rights reserved

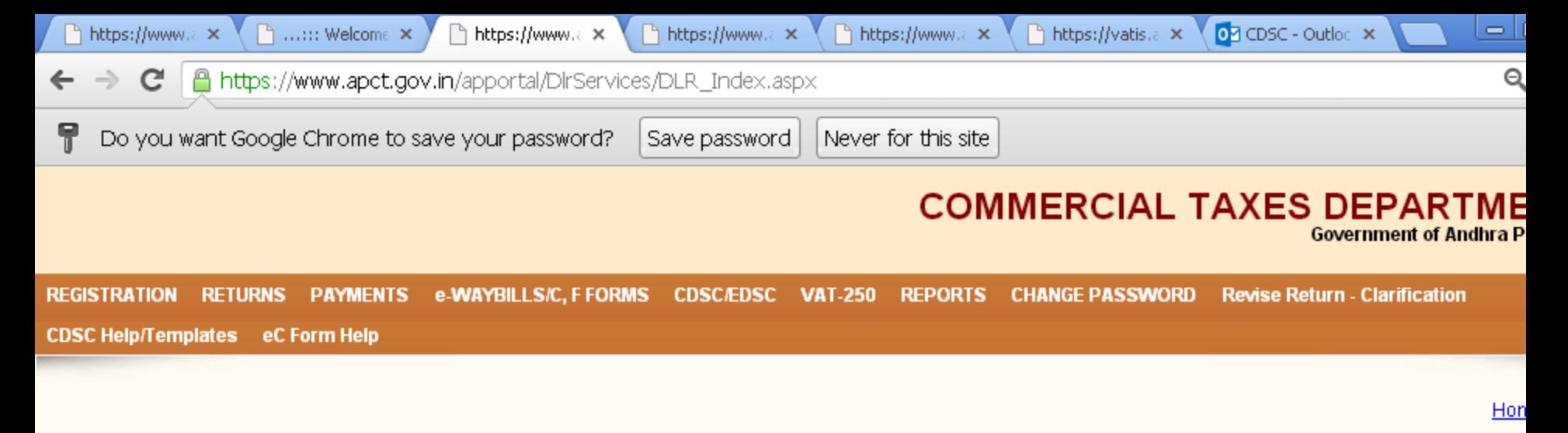

### **WAYBILLS/STATUATORY FORM REQUEST**

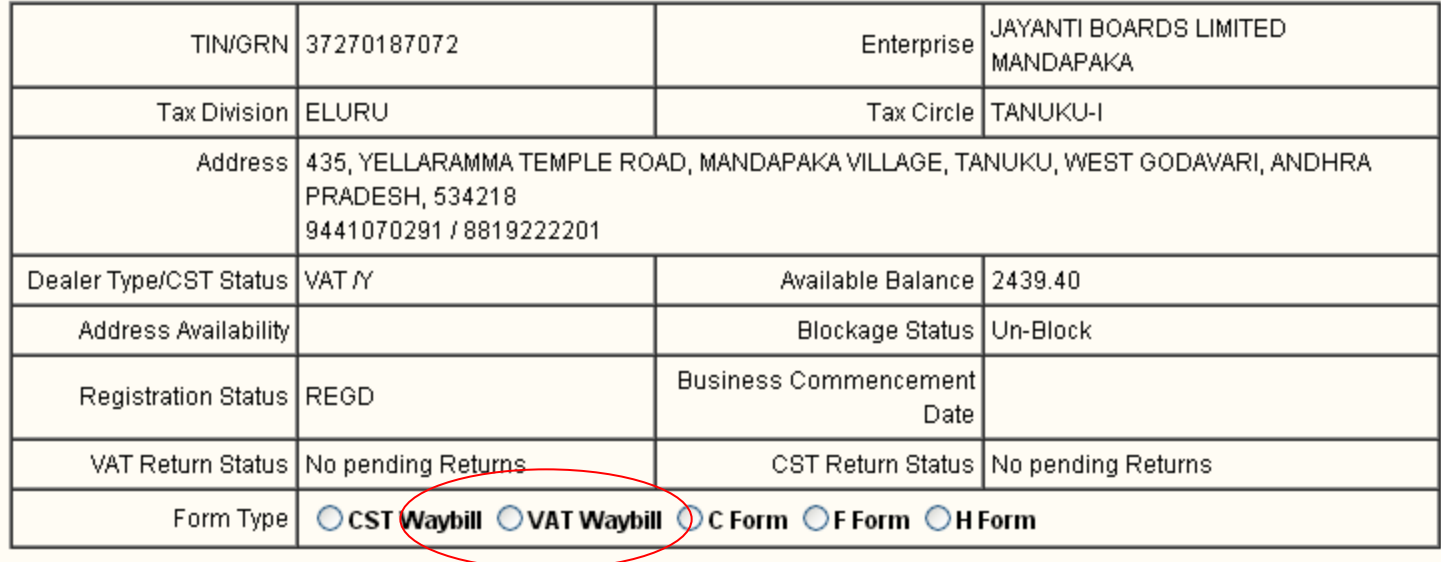

:: Website Disclaimer :: Copyright @ 2005 Government of Andhra Pradesh. All rights reserved

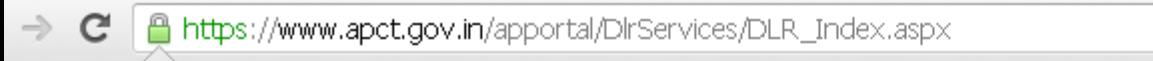

Do you want Google Chrome to save your password?

Save password Never for this site

### **COMMERCIAL TAXES DEPARTMENT**

**Government of Andhra Pradesh** 

RETURNS PAYMENTS e-WAYBILLS/C, F FORMS CDSC/EDSC VAT-250 REPORTS CHANGE PASSWORD Revise Return - Clarification **ISTRATION** C Help/Templates eC Form Help

Home Log

 $Q_{\text{max}}$ 

### **WAYBILLS/STATUATORY FORM REQUEST**

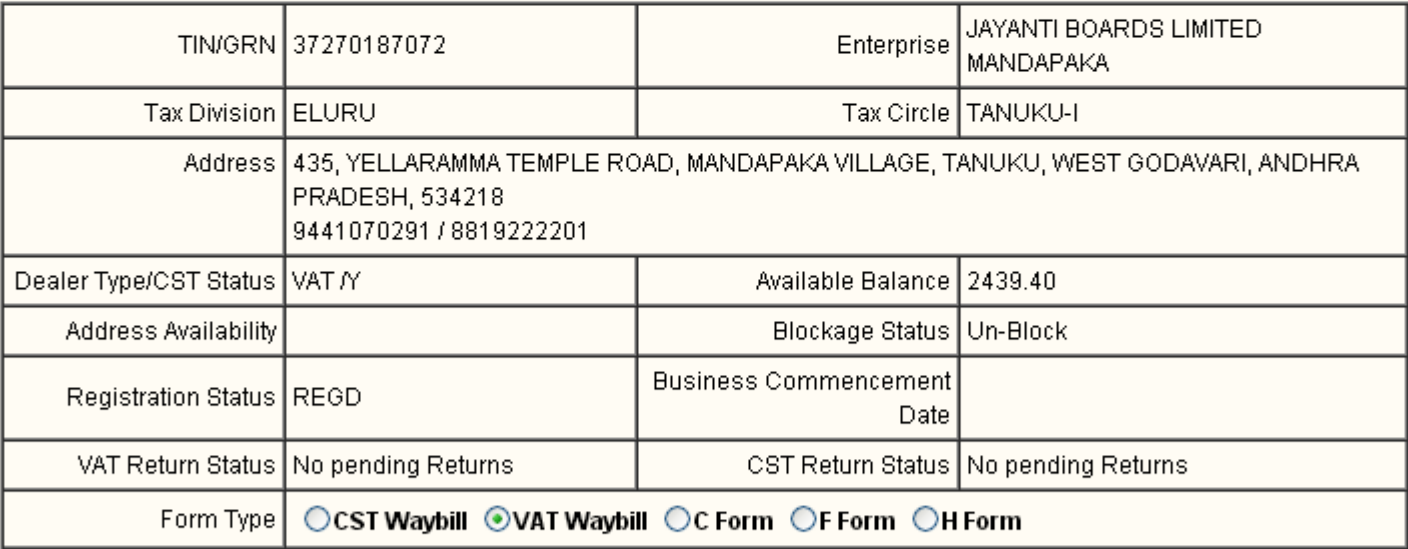

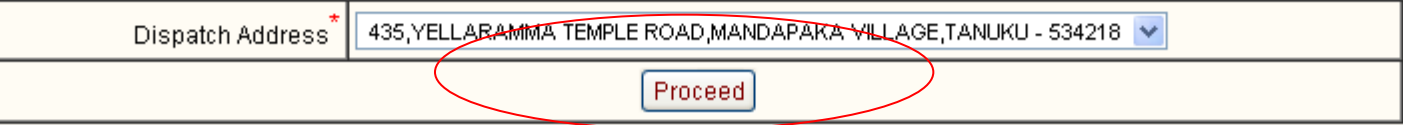

:: Website Disclaimer :: Copyright @ 2005 Government of Andhra Pradesh. All rights reserved

//www.apct.gov.in/apportal/DIrServices/CDSC/SatuatoryFor...

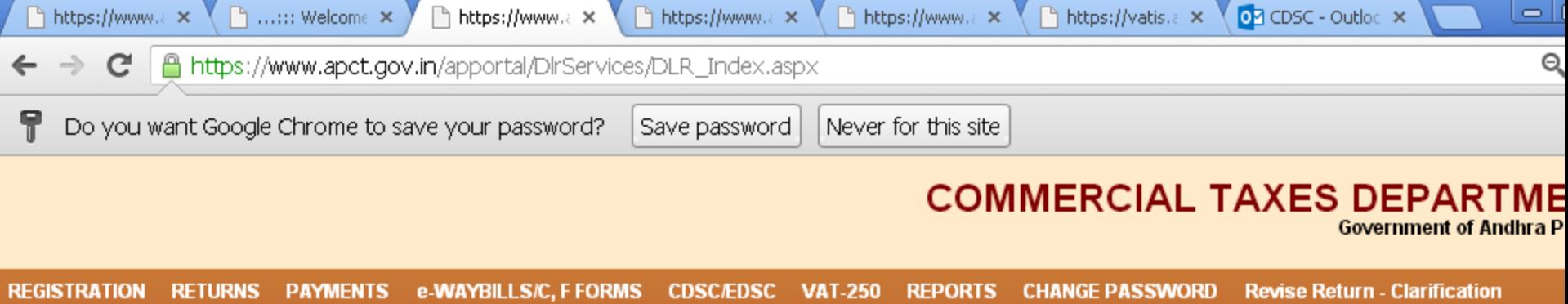

CDSC Help/Templates eC Form Help

Hon

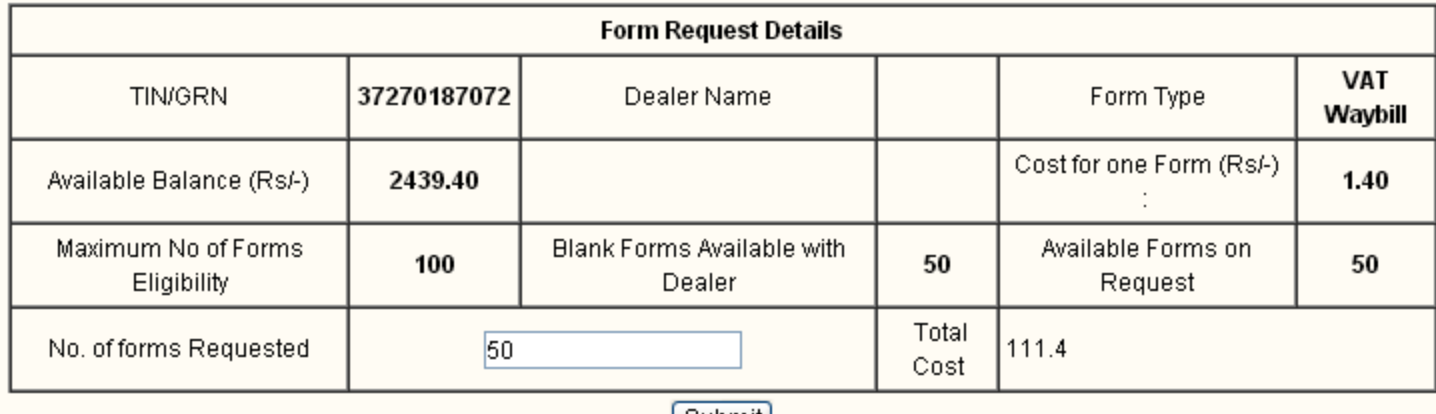

[Submit]

:: Website Disclaimer :: Copyright @ 2005 Government of Andhra Pradesh. All rights reserved

# REQUEST FOR STATUTORY FORMS(C/F/H)

### **Down load Form utilization Excel file** Template from CTD website and Fill up all columns and save file.

Note: System not allowed in case any pending returns and Dues.

https://www. $\mathbf{x} \in \mathbb{R}$ https://vat. $\mathbf{x} \times \mathbf{0}$  CDSC - Ou. $\mathbf{x}$ 

 $\overline{\phantom{a}}$  $\Theta$ 

 $\leftarrow \rightarrow \mathbf{C}$  **A** https://www.apct.gov.in/apportal/index.aspx

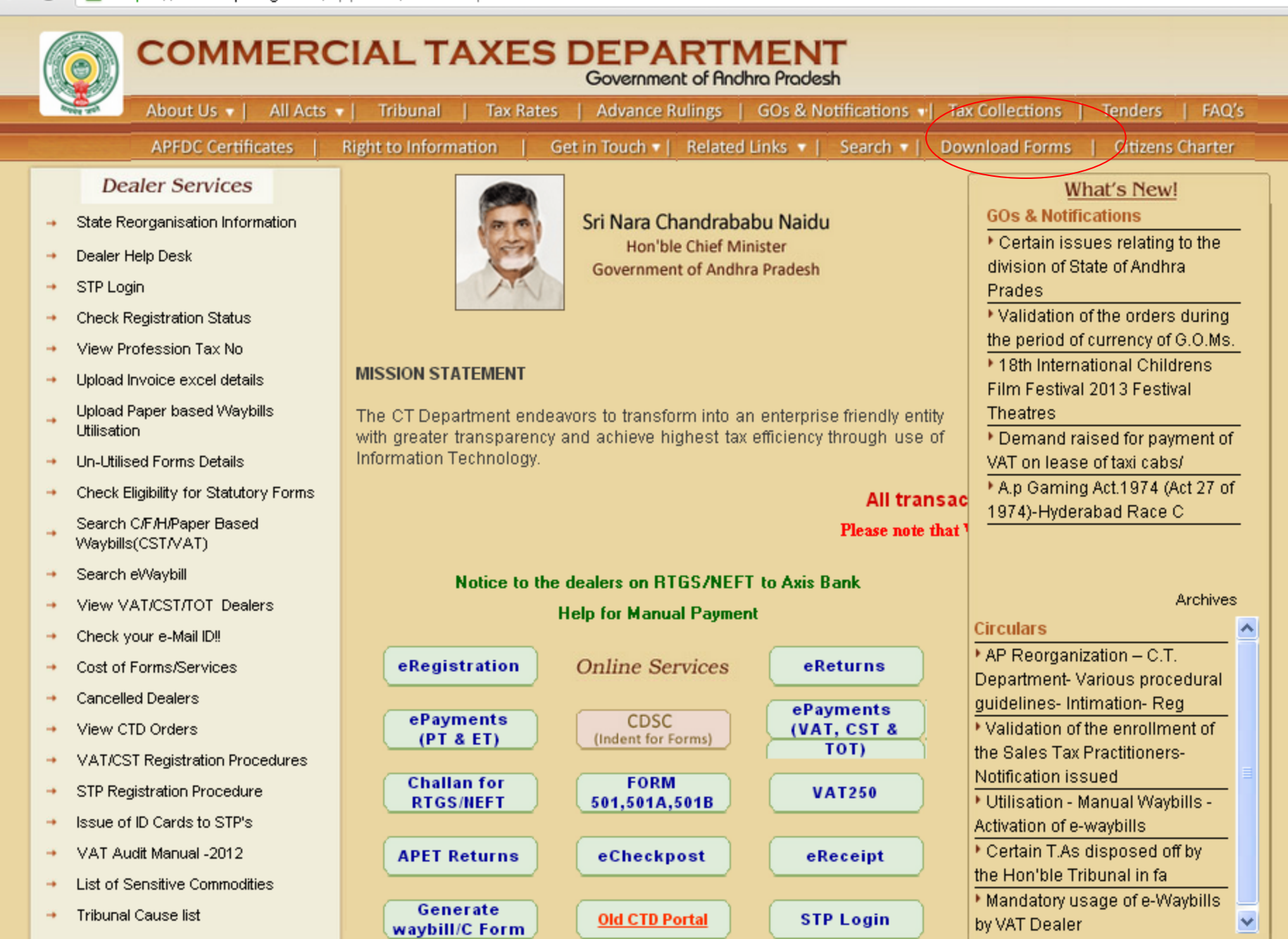

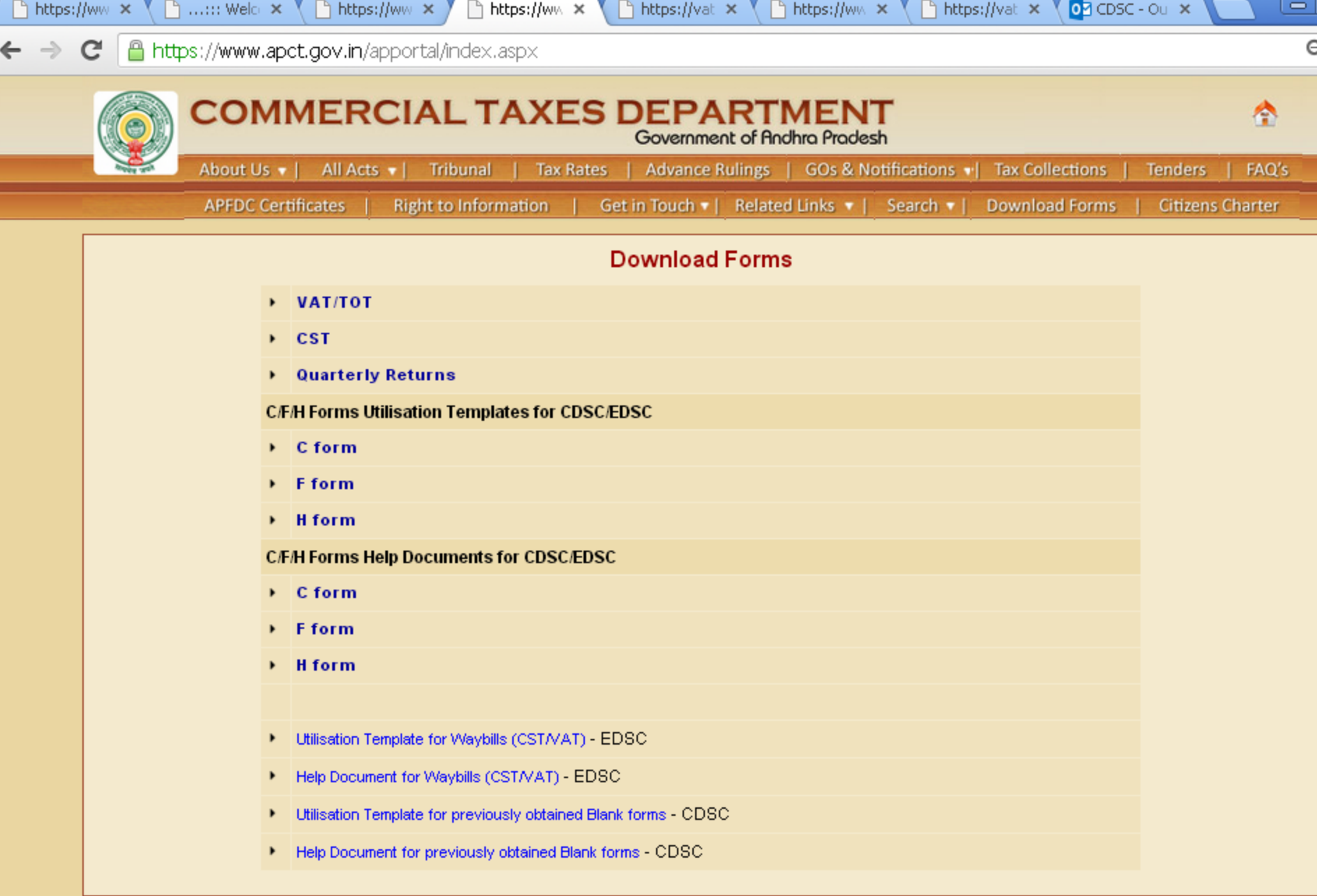

Ξ

:: Website Disclaimer :: Copyright @ 2005 Government of Andhra Pradesh. All rights reserved

Maintained by LGS Global Ltd. Hyderabad, INDIA.

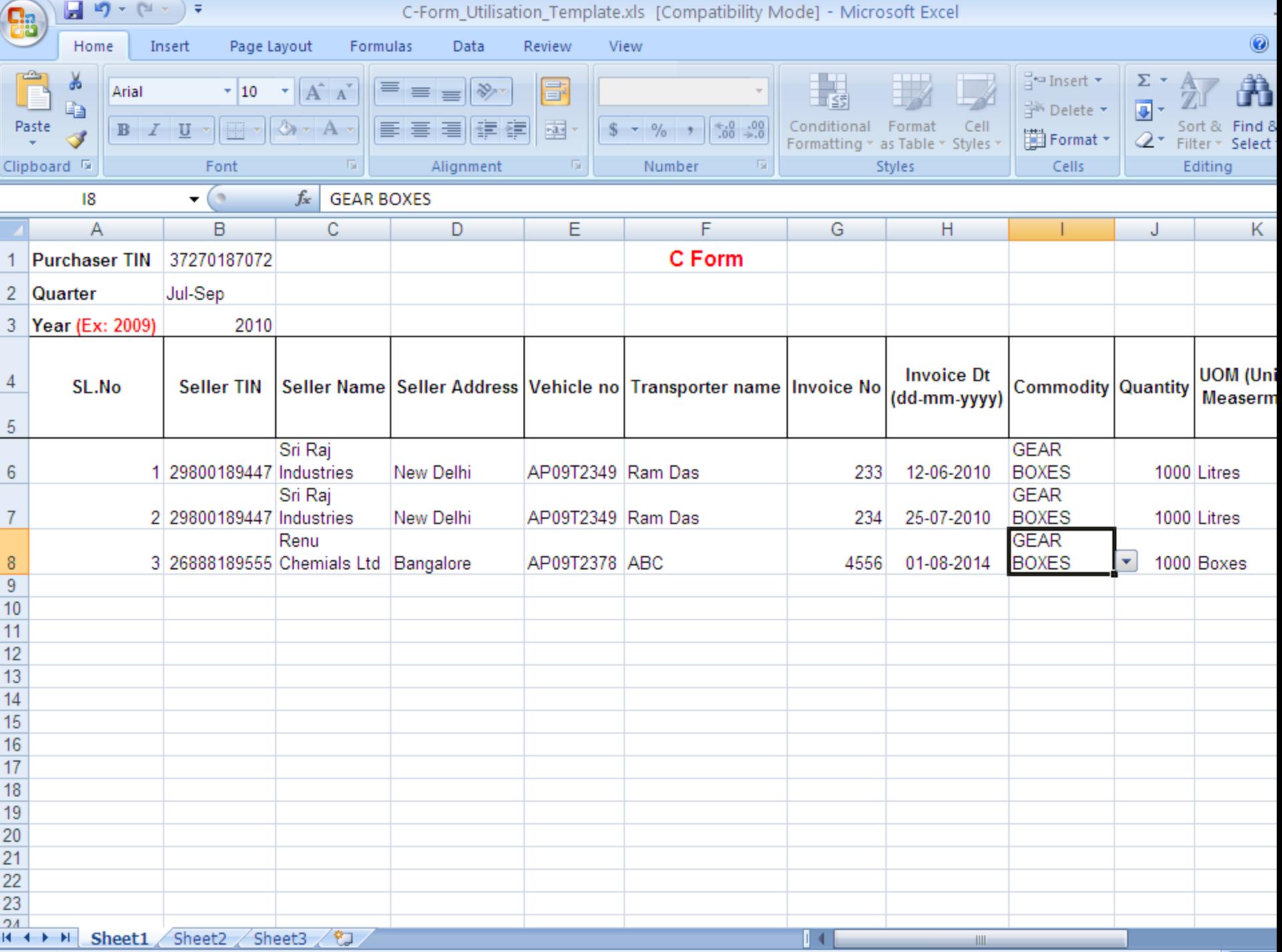

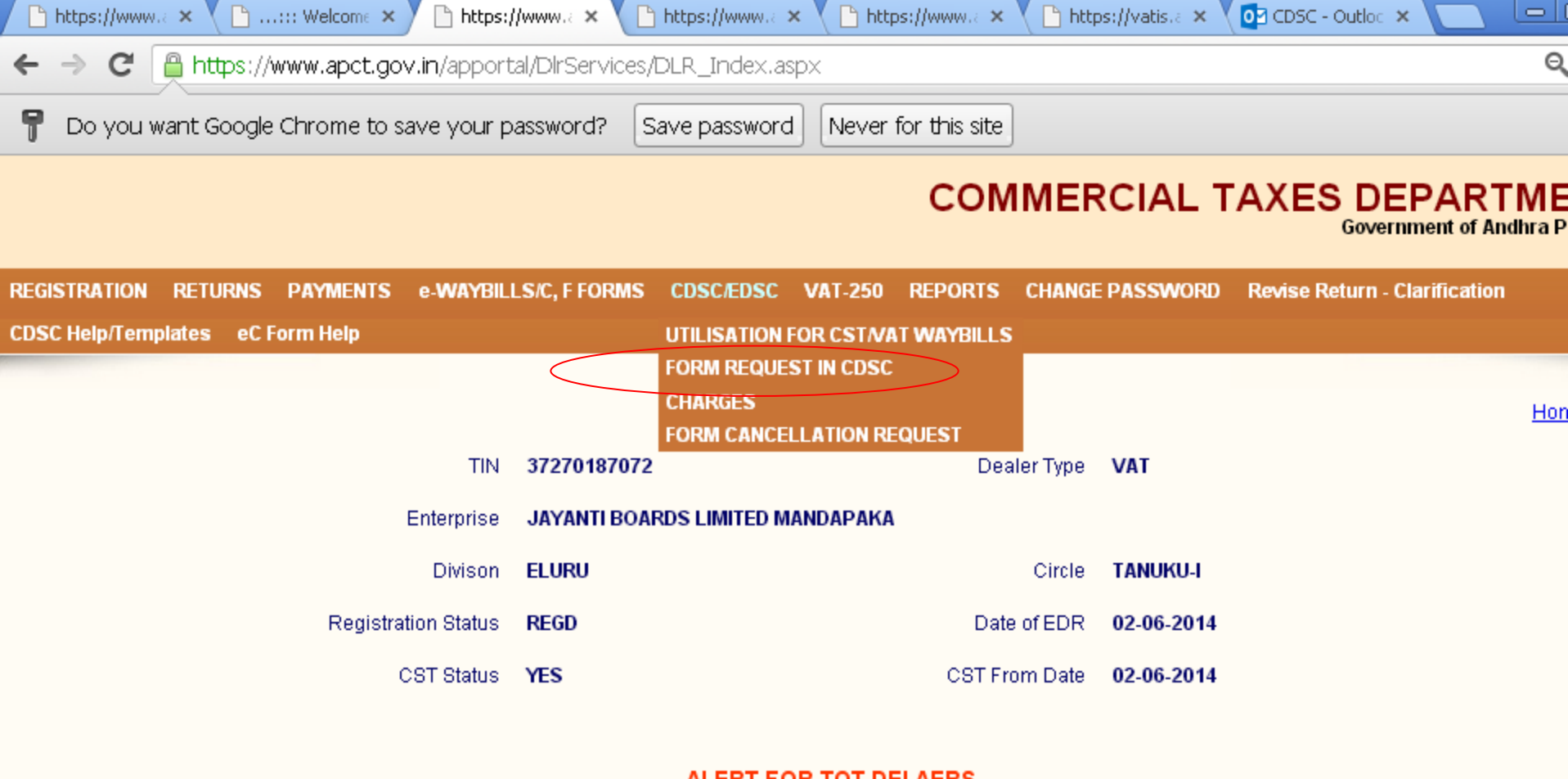

#### **ALERT FOR TOT DELAERS**

Please note that in view of bifurcation of the state, the tax period (quarters) for tot dealers is changed. Please read circular instructions and file returns as per the new quarter period.

:: Website Disclaimer :: Copyright @ 2005 Government of Andhra Pradesh. All rights reserved

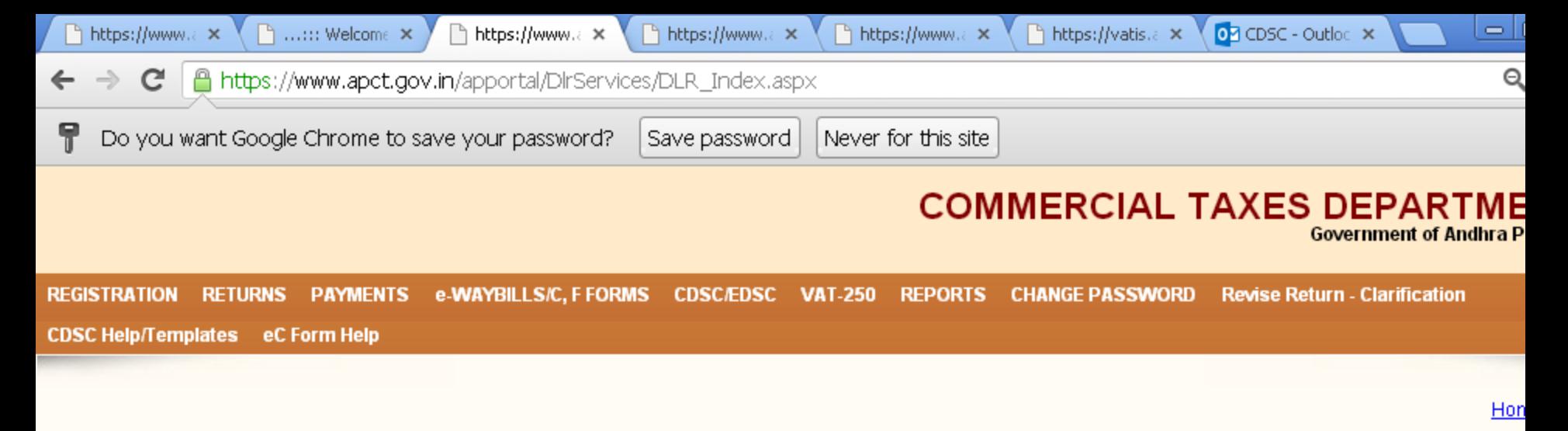

### **WAYBILLS/STATUATORY FORM REQUEST**

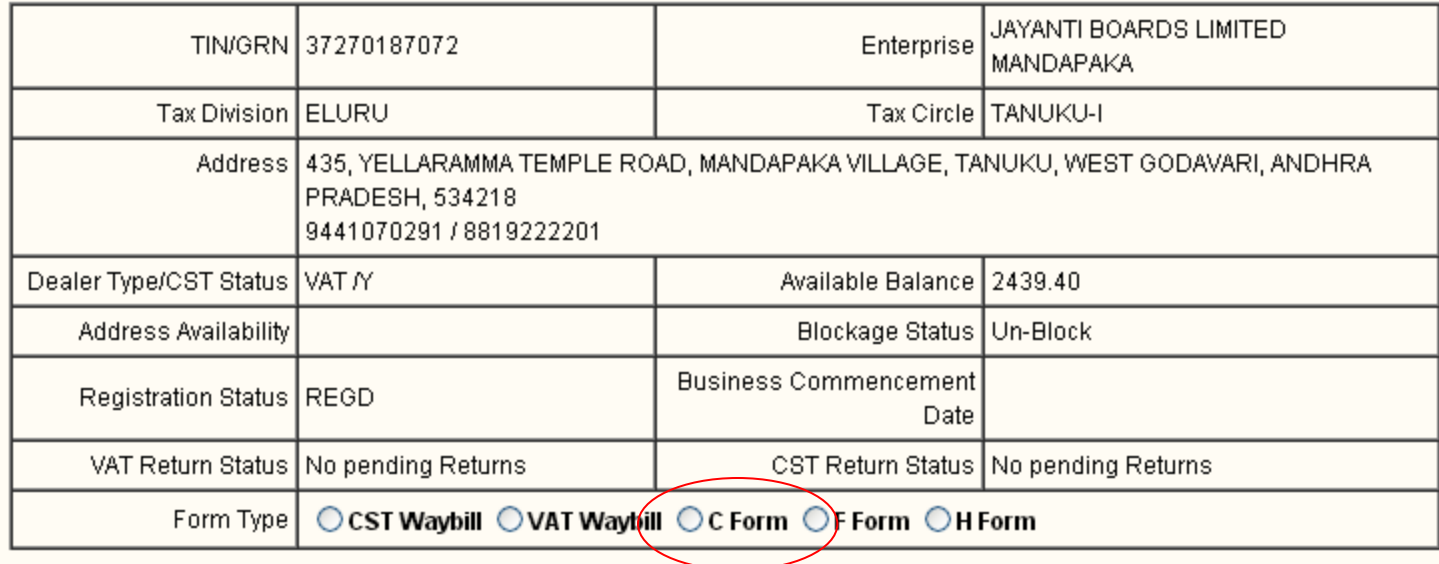

:: Website Disclaimer :: Copyright @ 2005 Government of Andhra Pradesh. All rights reserved

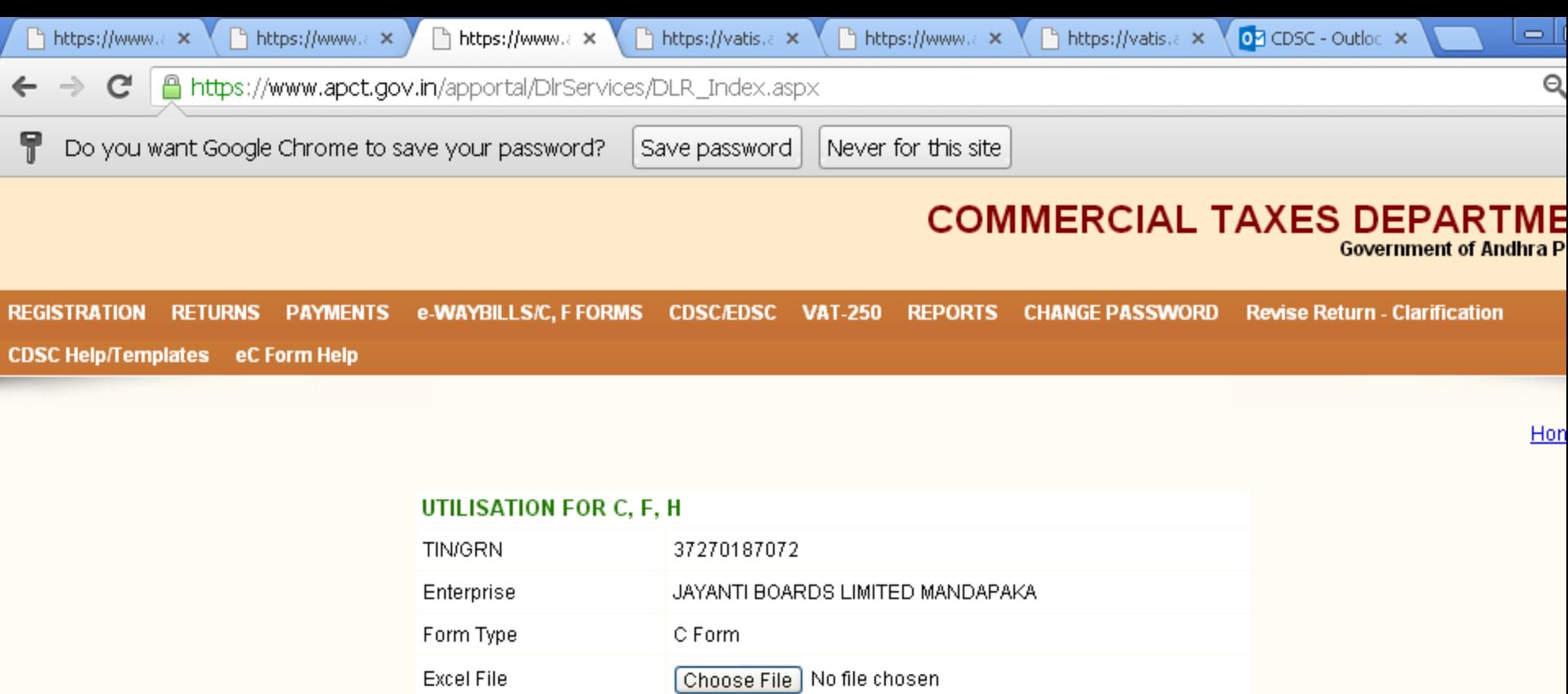

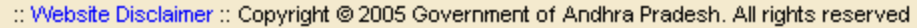

Upload File

Designed & Developed by LGS Global Ltd. Hyderabad, INDIA.

 $\overline{\phantom{a}}$ 

https://www.apct.gov.in/apportal/DlrServices/CDSC/SatuatoryFor...

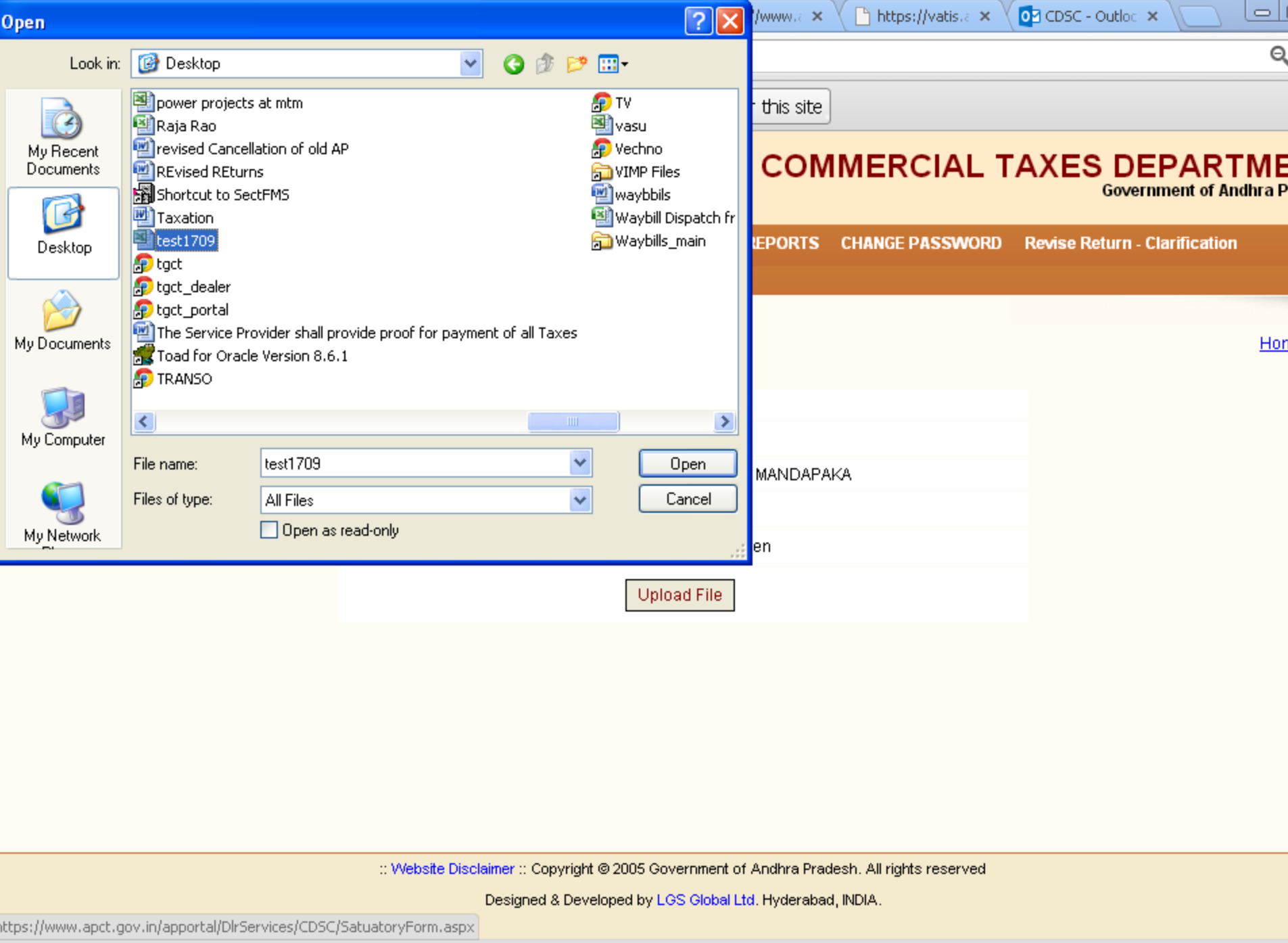

 $\vert \hspace{0.1cm} \cdot \hspace{0.1cm} \vert$ 

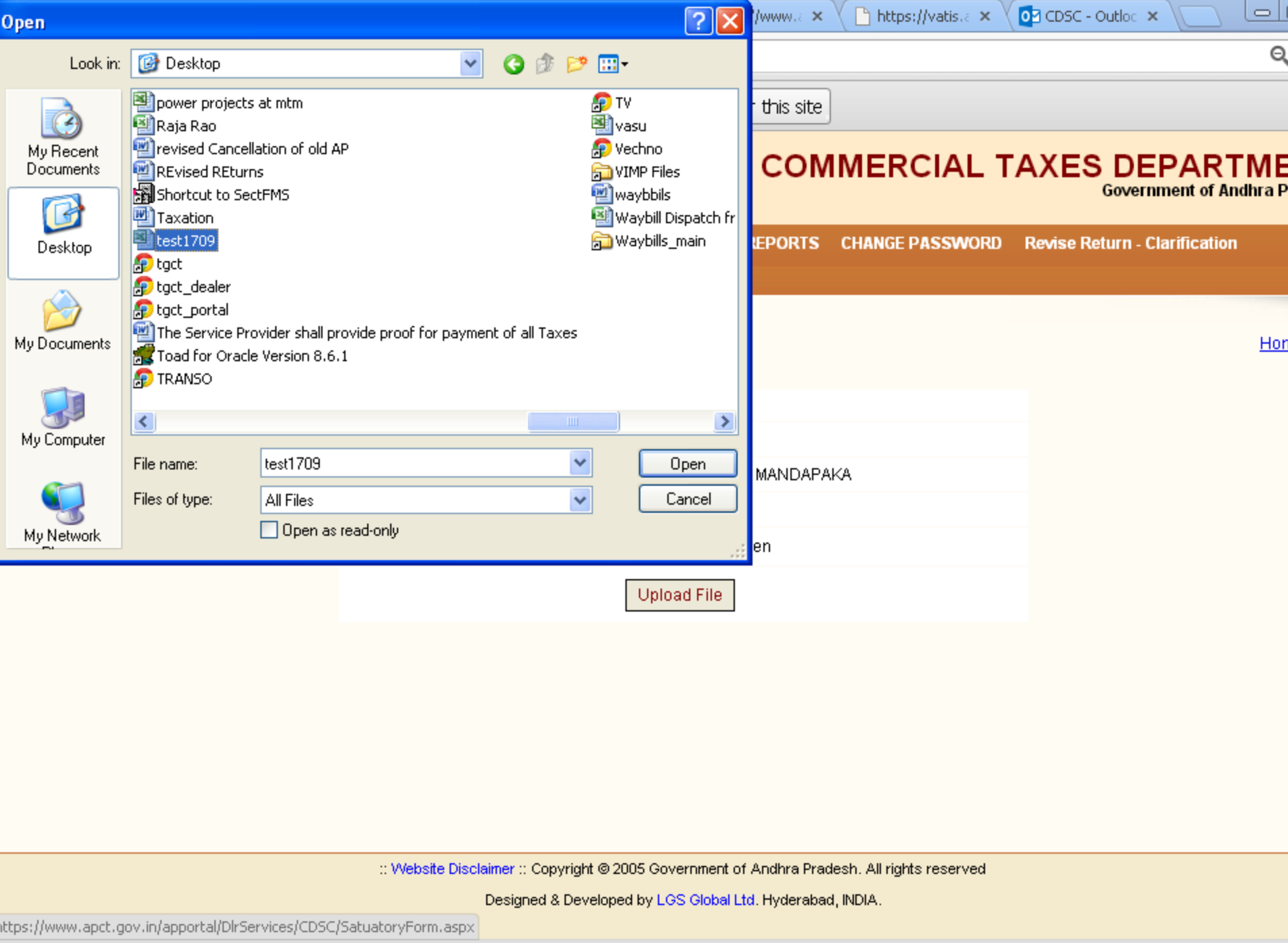

 $\vert \hspace{0.1cm} \cdot \hspace{0.1cm} \vert$ 

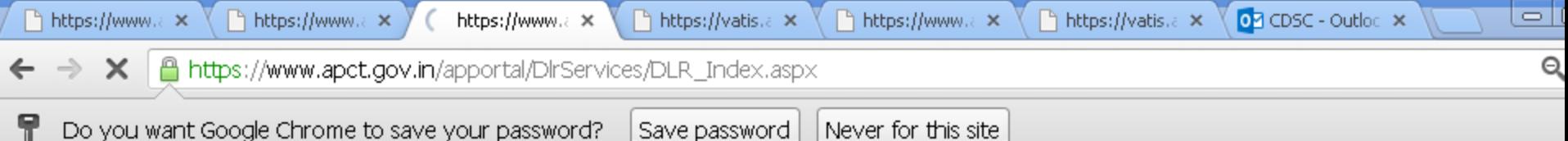

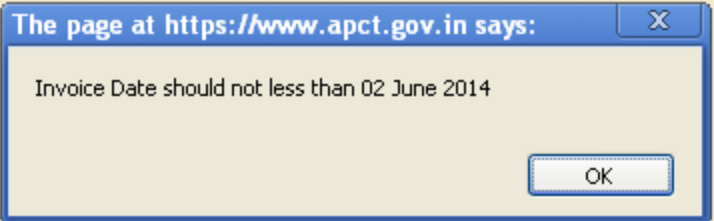

Waiting for www.apct.gov.in...

 $\overline{\phantom{0}}$ 

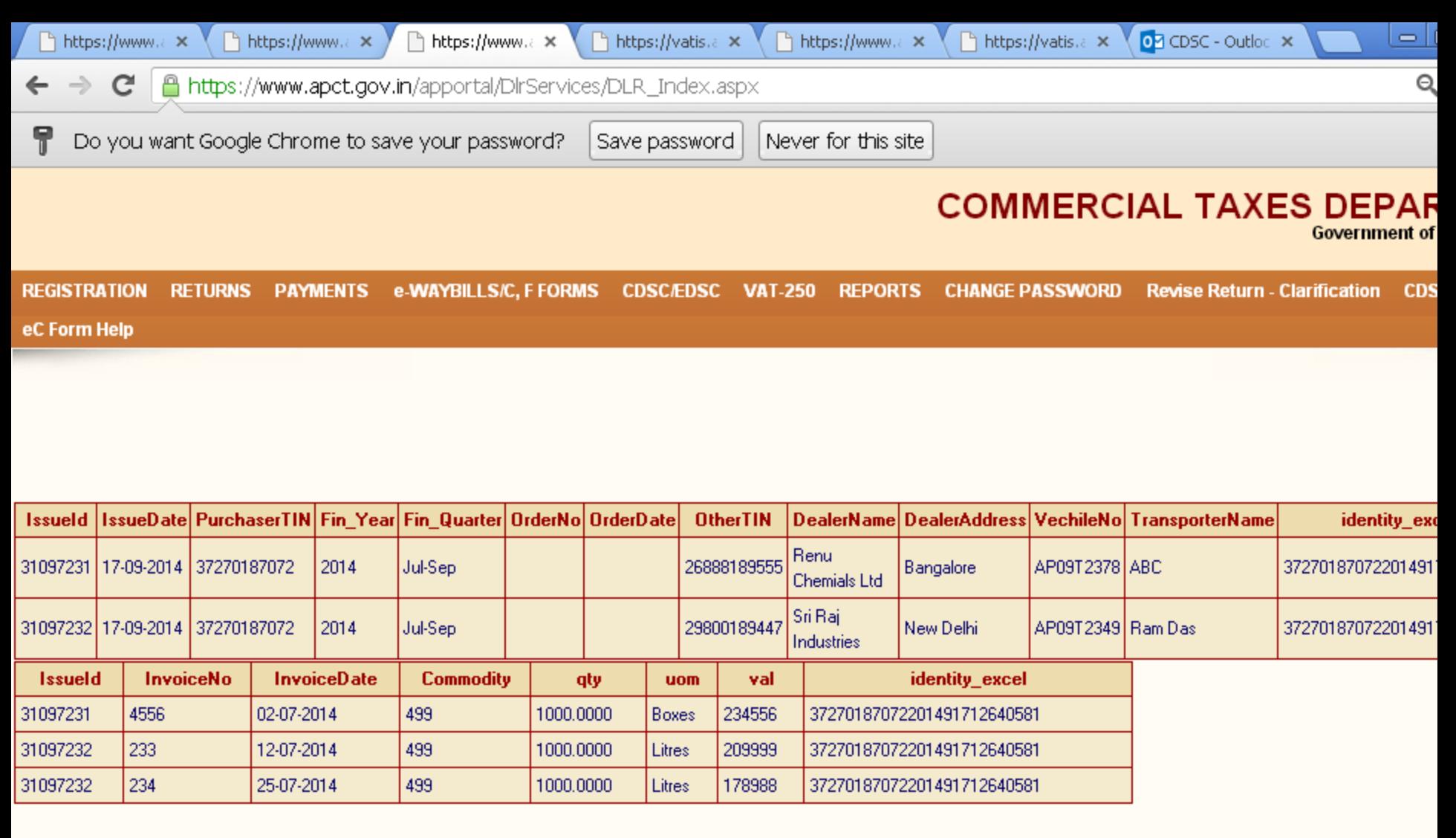

#### Please Check whether the uploaded data is Correct or Not!!

Data is wrong, Click Cancel to delete the Uploaded Data. [Cancel]

You want to upload more Excel files click Yes button  $Yes$ 

You want to proceed further click No button No

:: Website Disclaimer :: Copyright @ 2005 Government of Andhra Pradesh. All rights reserved

### **Submission of utilization details of used Way Bills (VAT/CST)**

**Down load Form utilization Excel file** Template from CTD website and Fill up all columns and save file.

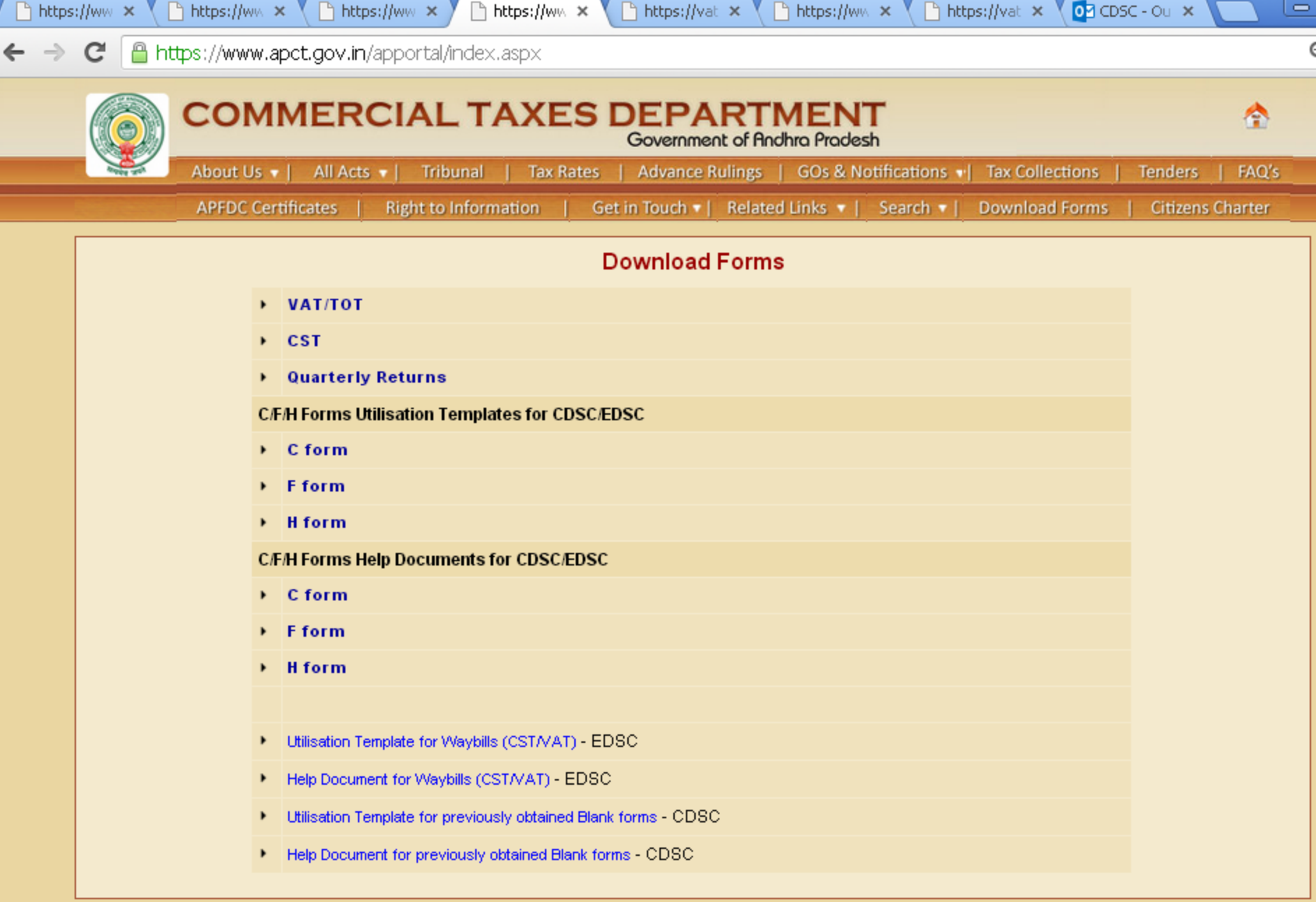

:: Website Disclaimer :: Copyright @ 2005 Government of Andhra Pradesh. All rights reserved

 $\scriptstyle\rm v$ 

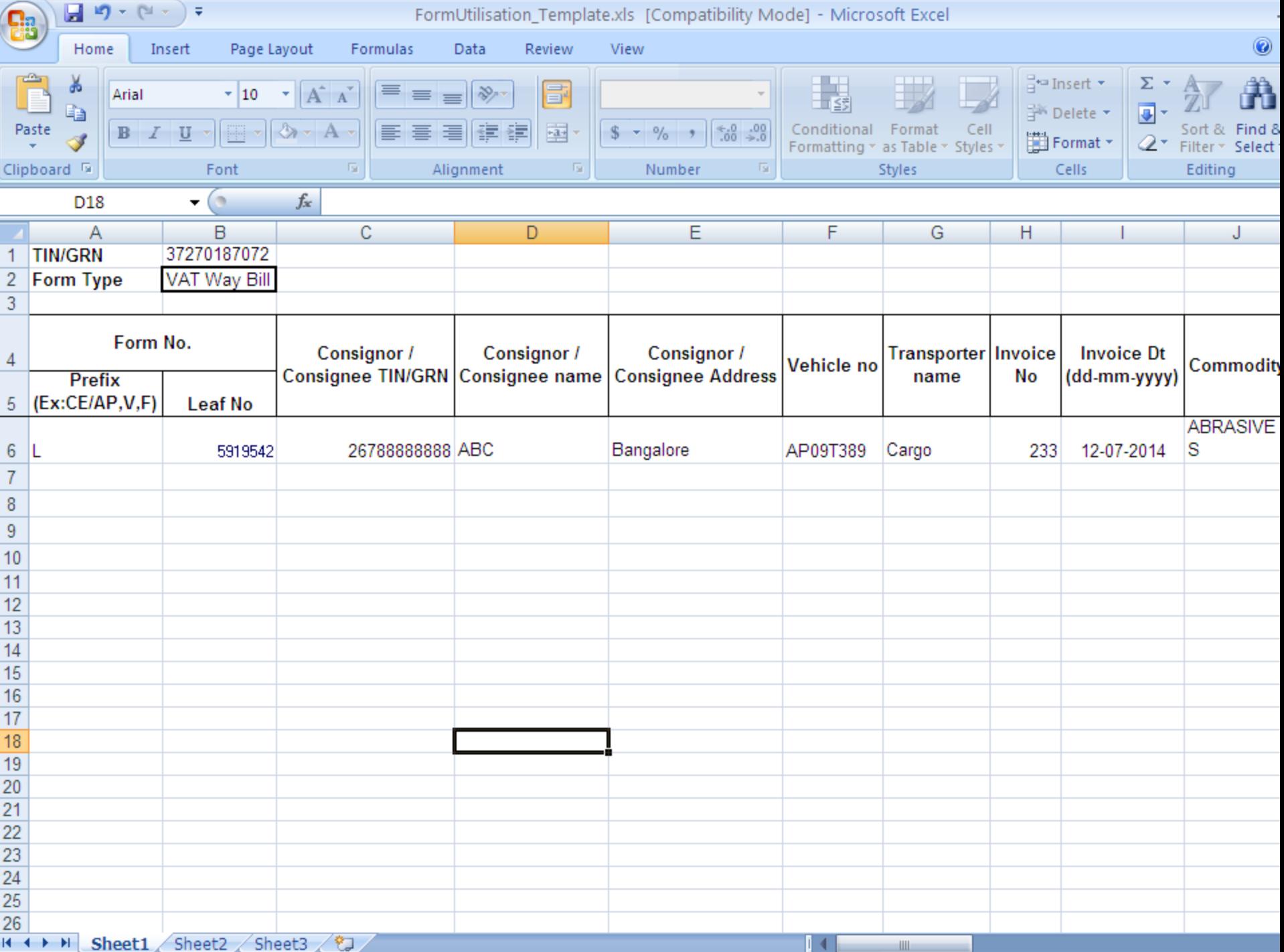

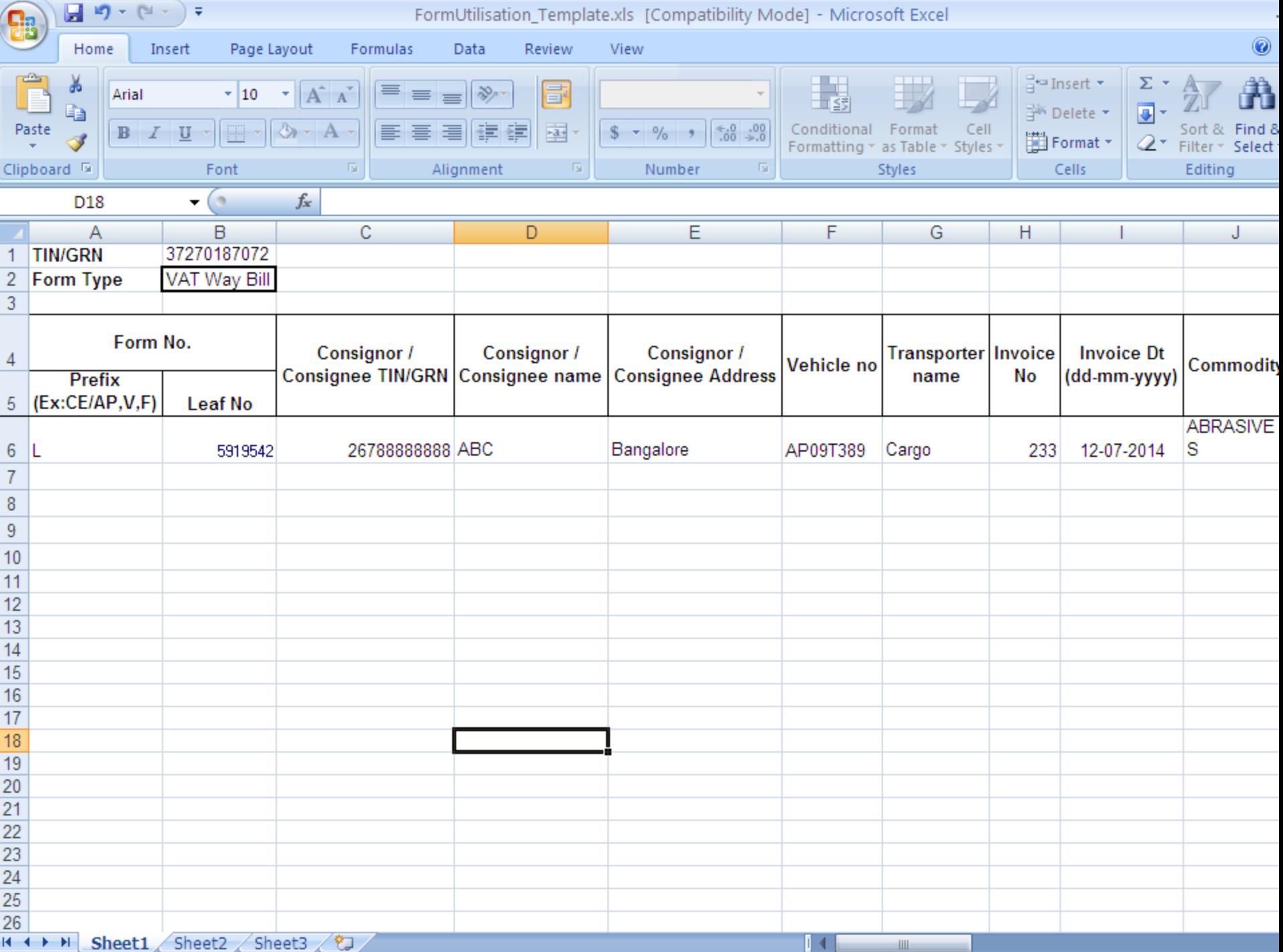

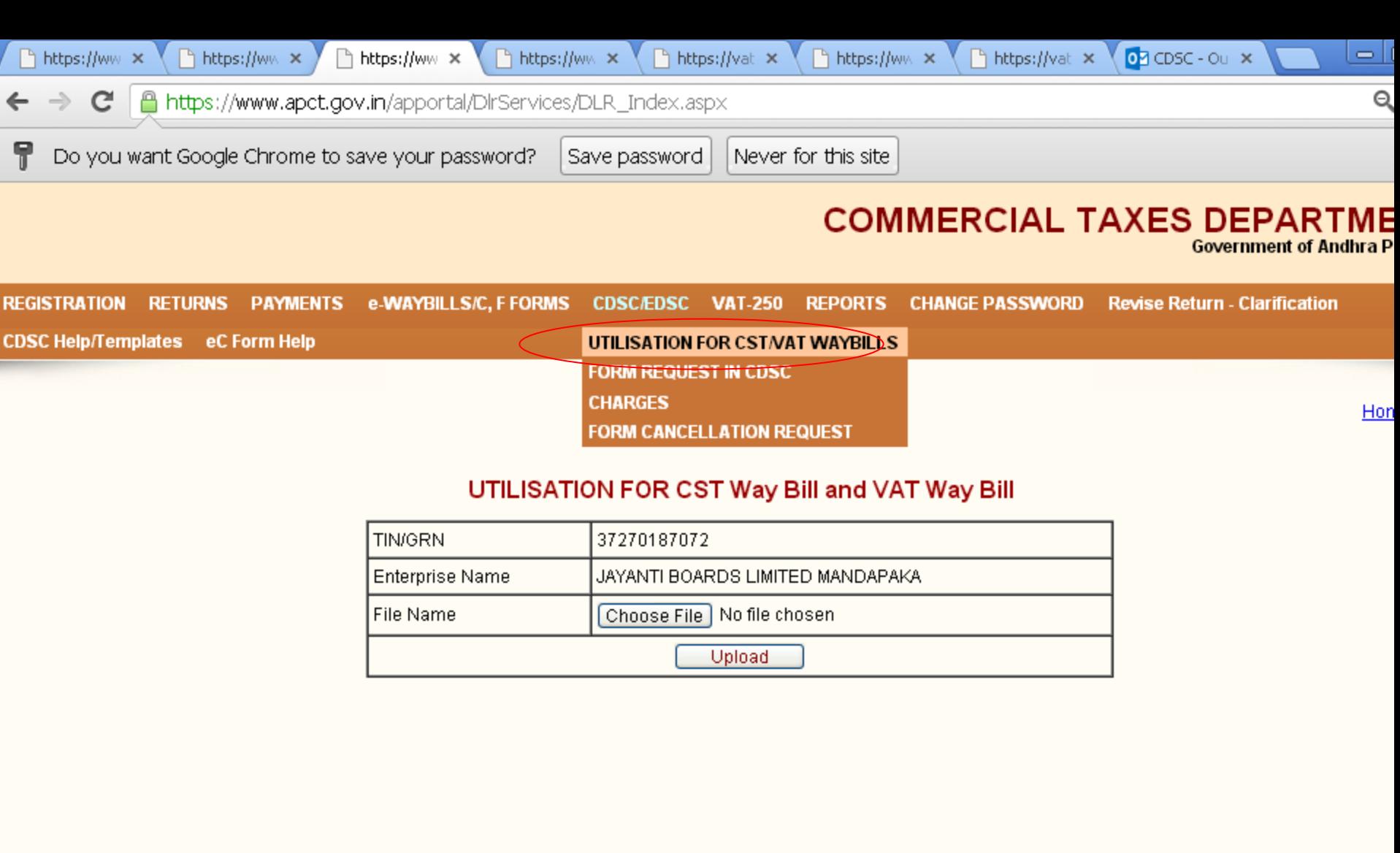

:: Website Disclaimer :: Copyright @ 2005 Government of Andhra Pradesh. All rights reserved

Designed & Developed by LGS Global Ltd. Hyderabad, INDIA.

https://www.apct.gov.in/apportal/DlrServices/CDSC/Upload\_Util\_WB.aspx

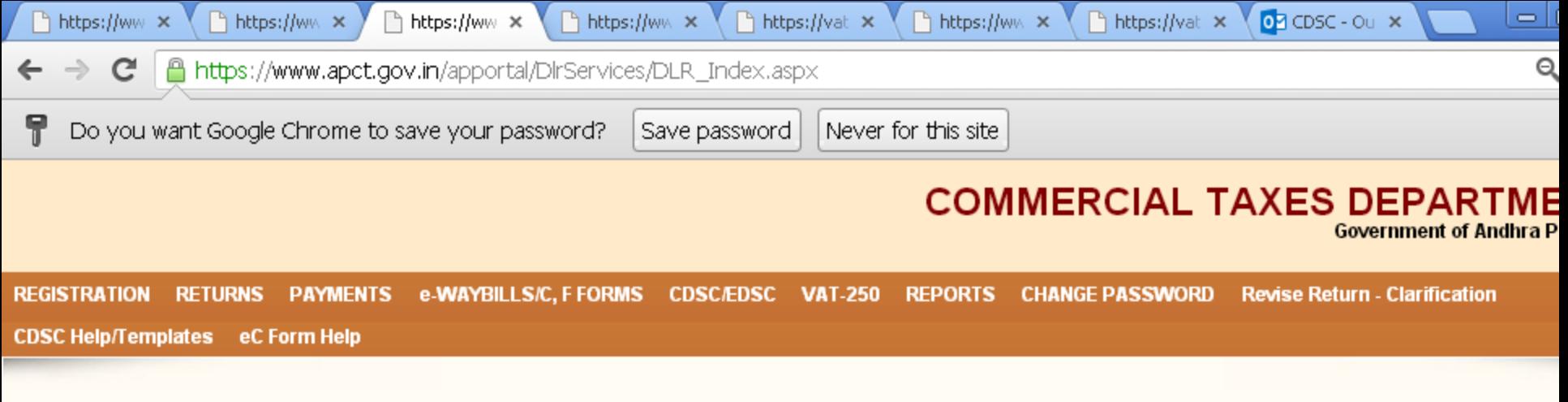

#### Hor

### UTILISATION FOR CST Way Bill and VAT Way Bill

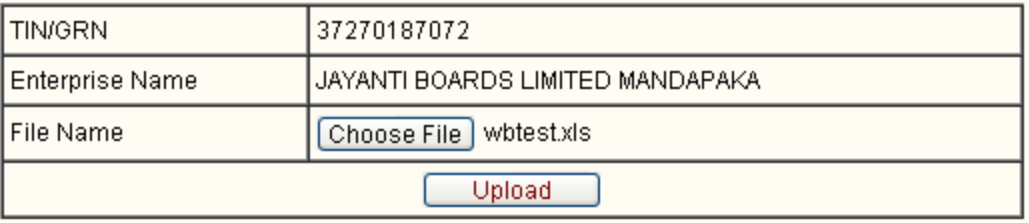

:: Website Disclaimer :: Copyright @ 2005 Government of Andhra Pradesh. All rights reserved Designed & Developed by LGS Global Ltd. Hyderabad, INDIA. https://www.apct.gov.in/apportal/DlrServices/CDSC/Upload\_Util\_W... 图 FormUtilisation Template.xls  $\mathbf{E}$  WavBills Utilisation Te....xls  $\overline{\phantom{a}}$ 

**J.** Show all downloa

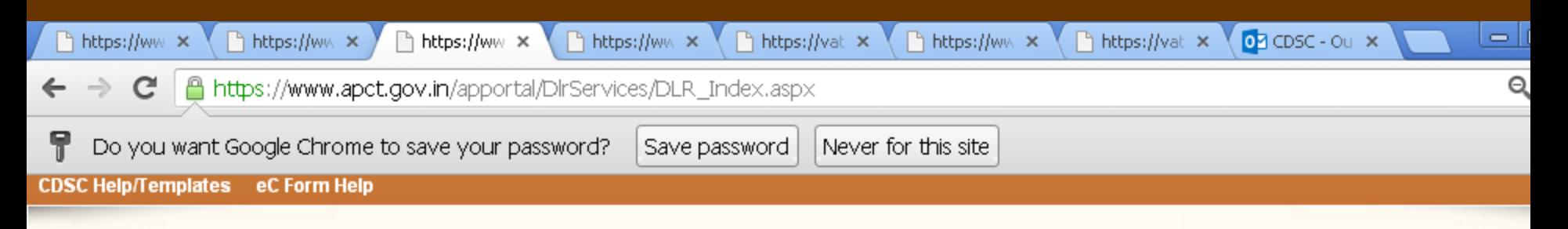

Home

### UTILISATION FOR CST Way Bill and VAT Way Bill

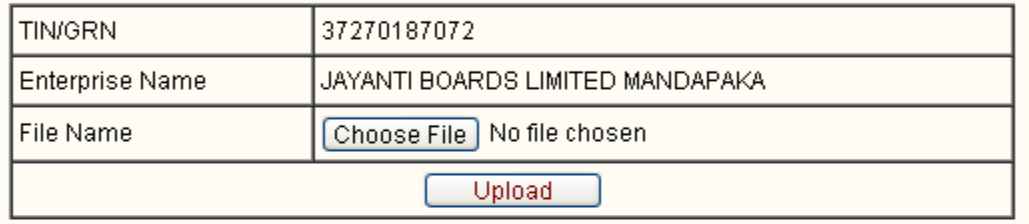

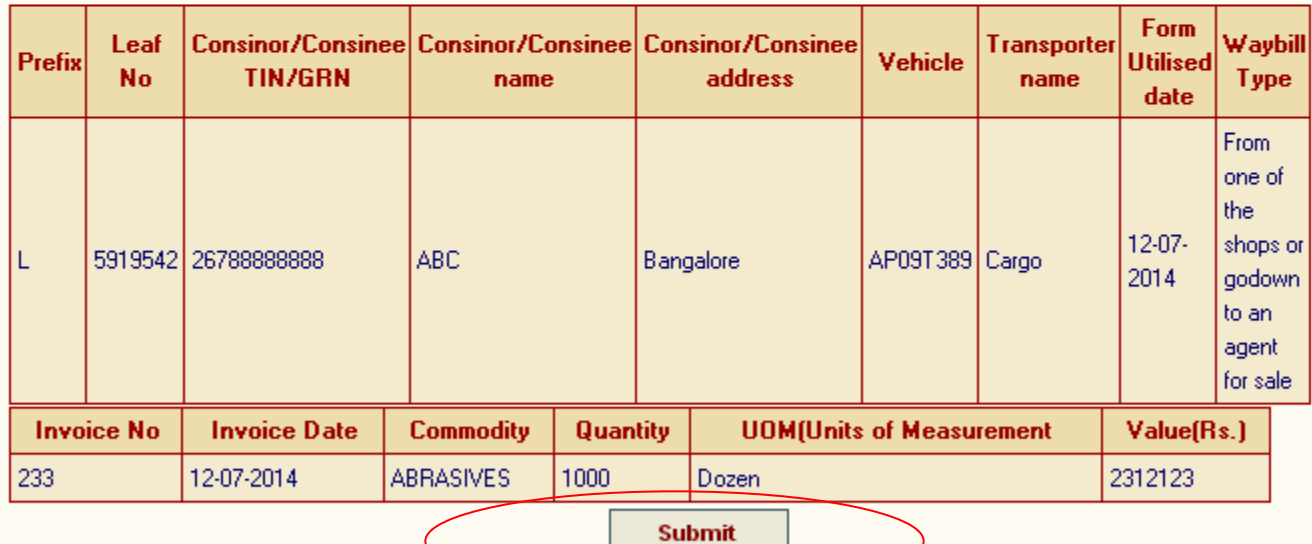

:: Website Disclaimer :: Copyright-@2005 Government of Andhra Pradesh. All rights reserved

https://www.apct.gov.in/apportal/DlrServices/CDSC/Hoload\_Htil\_W\_

# CDSC REPORTS

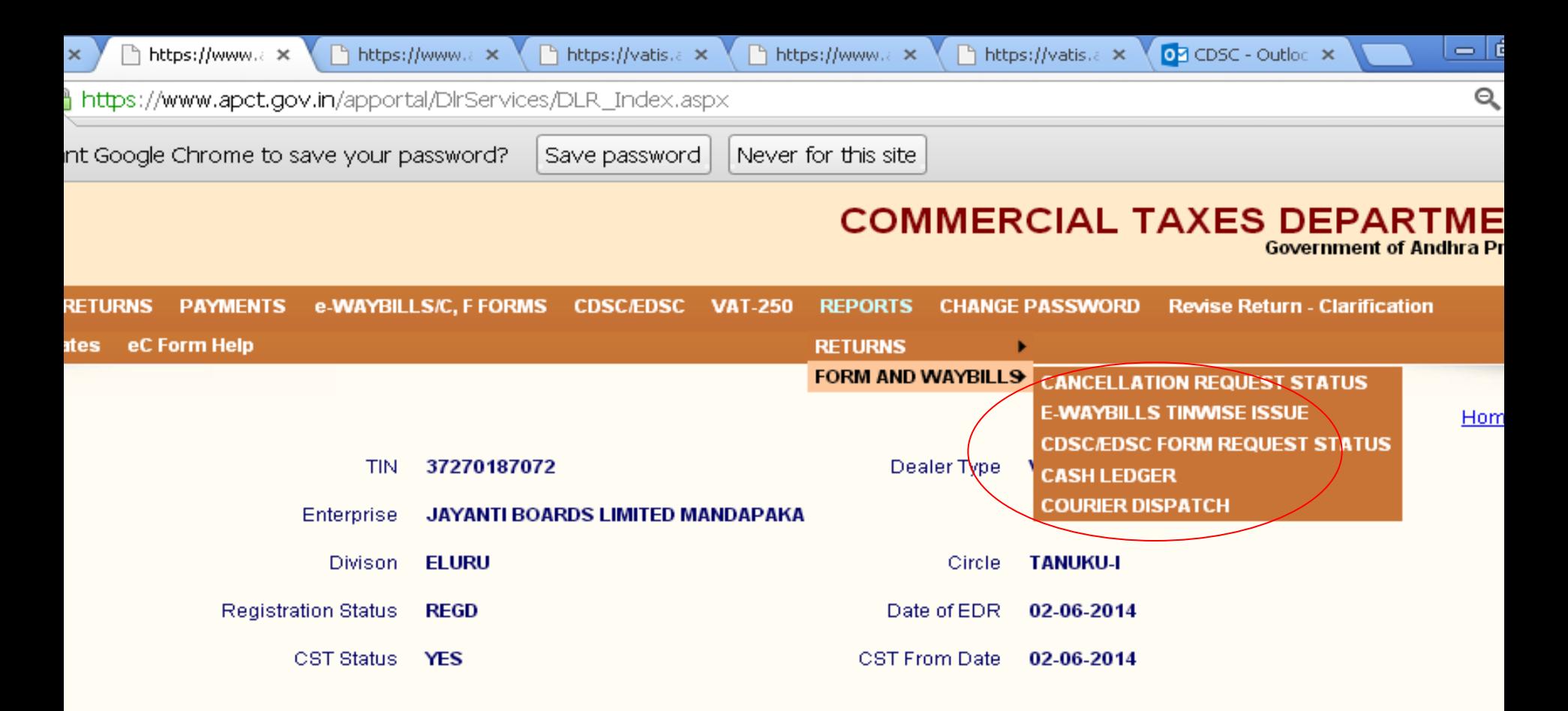

#### **ALERT FOR TOT DELAERS**

Please note that in view of bifurcation of the state, the tax period (quarters) for tot dealers is changed. Please read circular instructions and file returns as per the new quarter period.

:: Website Disclaimer :: Copyright @ 2005 Government of Andhra Pradesh. All rights reserved

Designed & Developed by LGS Global Ltd. Hyderabad, INDIA.

.in/apportal/DlrServices/Dlr\_Home.aspx#

r Template.xls

图 WavBills Utilisation Te....xls

- Show all download

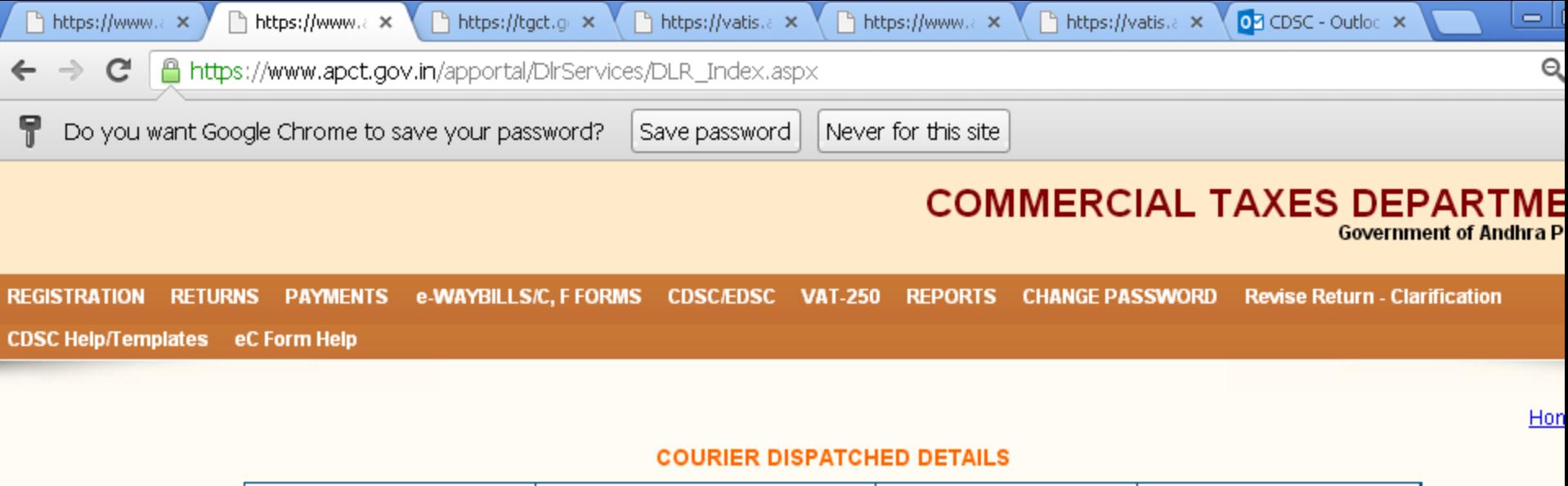

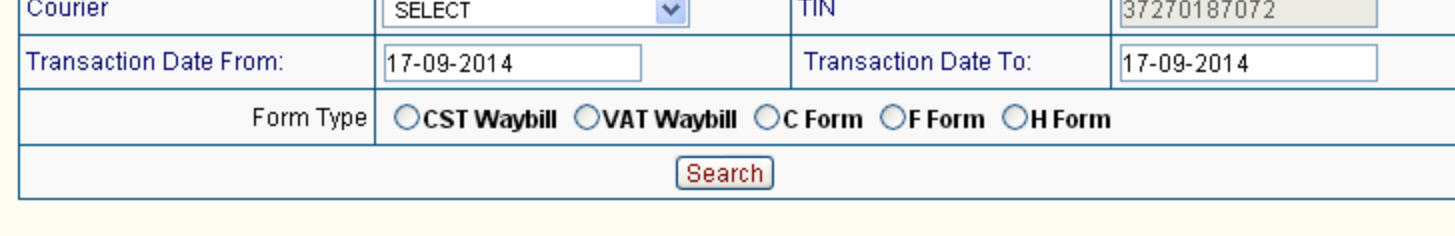

:: Website Disclaimer :: Copyright @ 2005 Government of Andhra Pradesh. All rights reserved Designed & Developed by LGS Global Ltd. Hyderabad, INDIA. https://www.apct.gov.in/apportal/DlrServices/Reports/Dlr\_CourierDisp.aspx

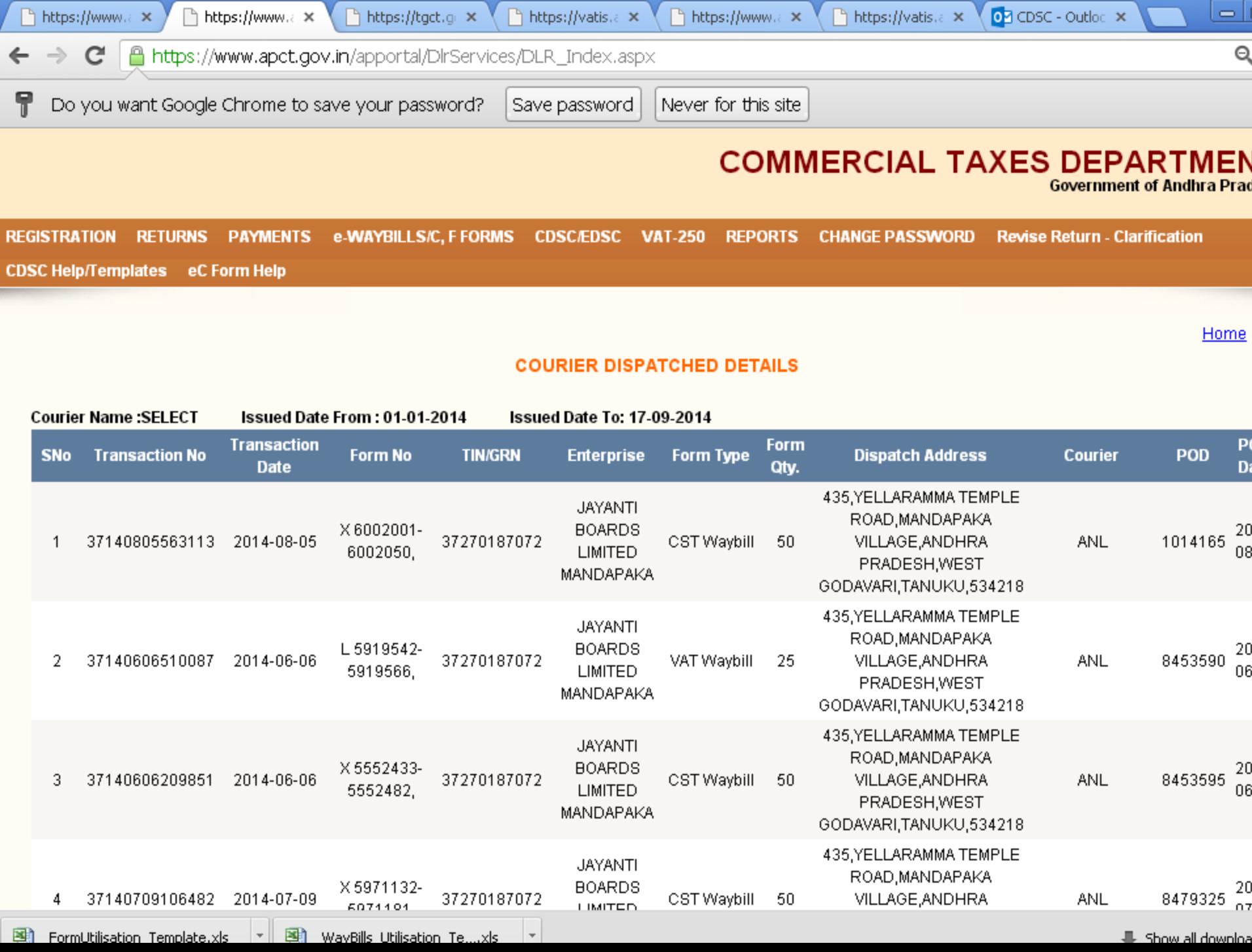

[Search C/F/H/Paper Based](https://www.apct.gov.in/apportal/Search/SearchCFHForm.aspx) 

[Waybills\(Waybills/Statutory Forms\)](https://www.apct.gov.in/apportal/Search/SearchCFHForm.aspx)

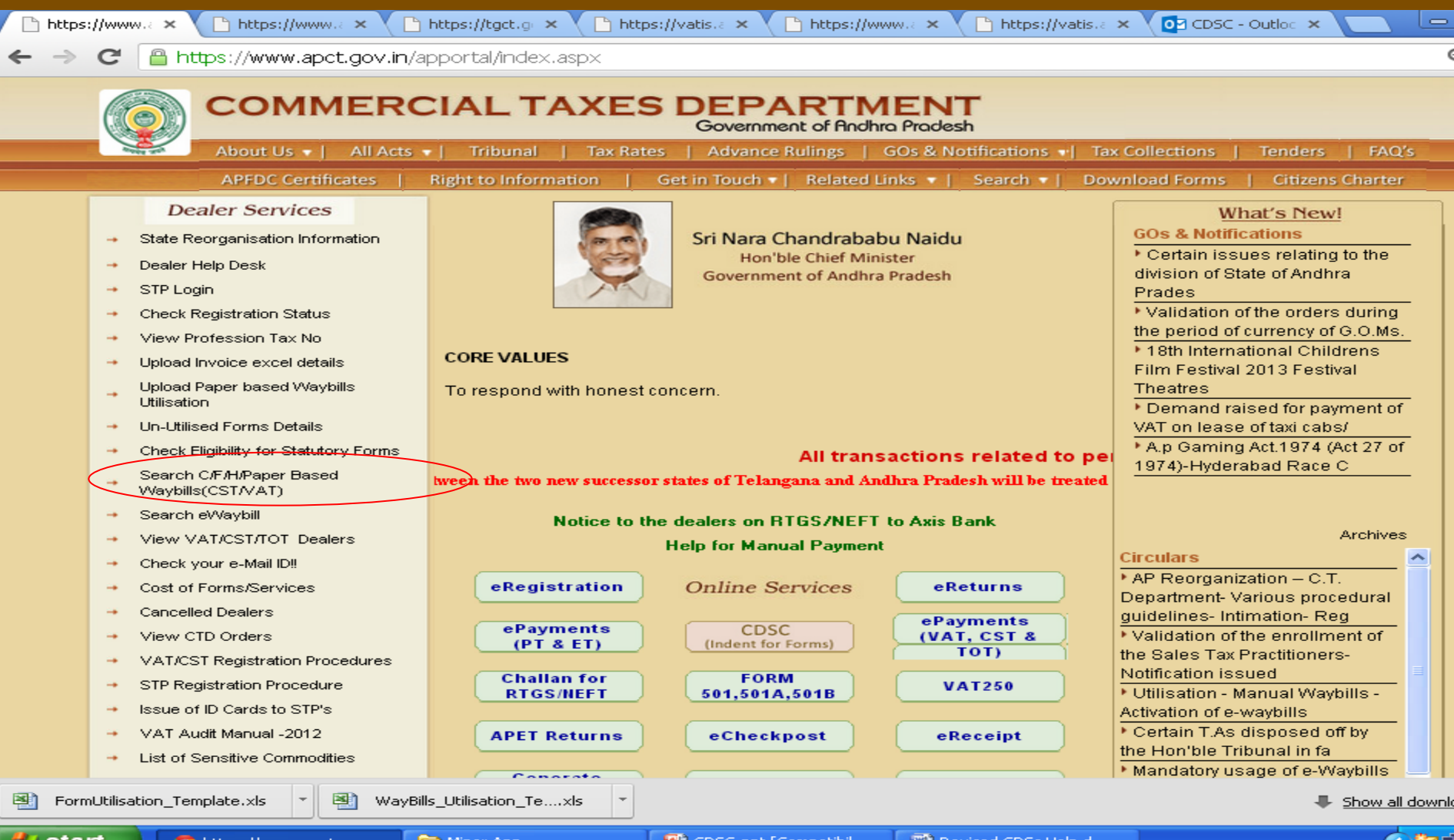

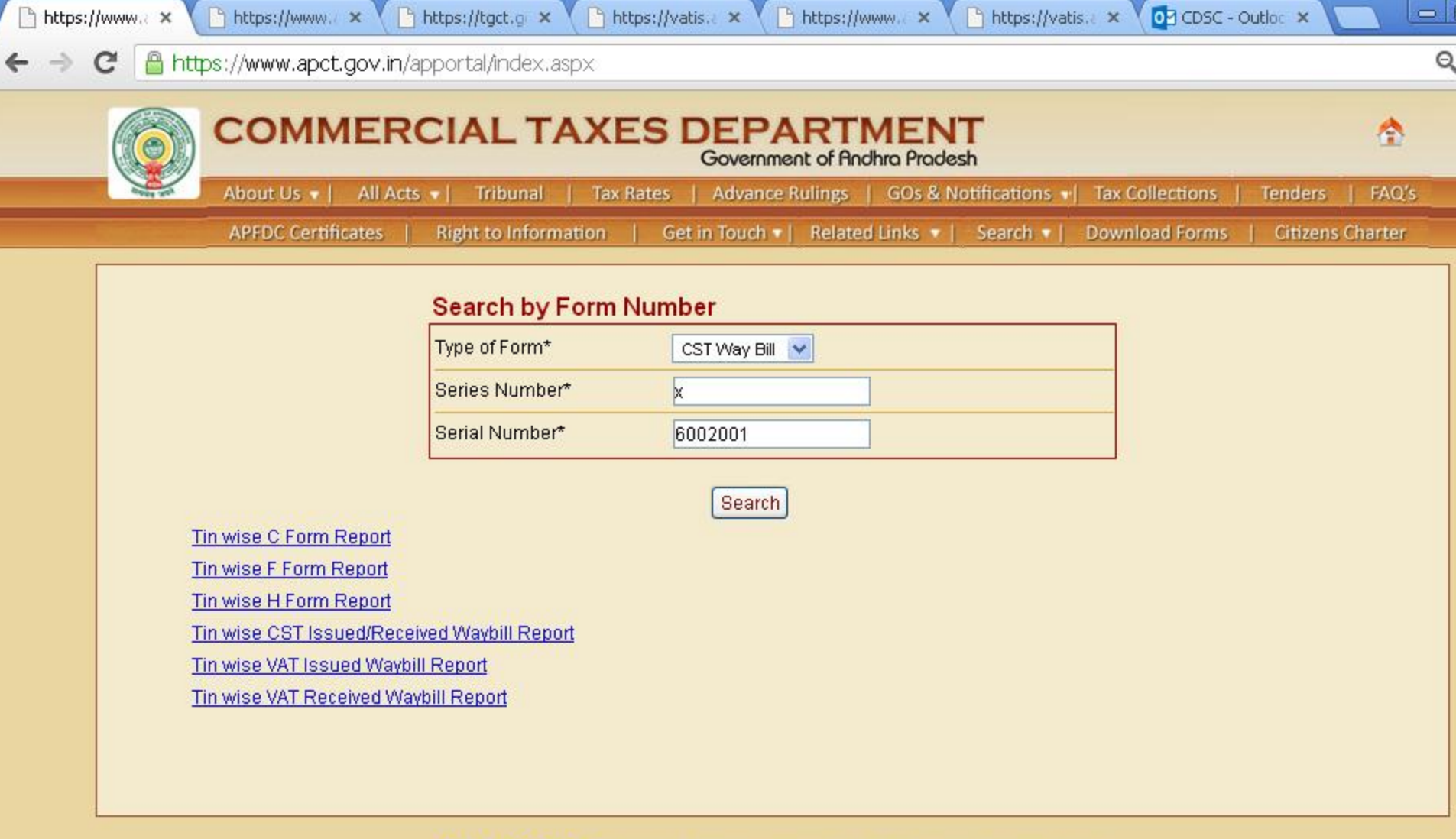

:: Website Disclaimer :: Copyright @ 2005 Government of Andhra Pradesh. All rights reserved

Maintained by LGS Global Ltd. Hyderabad, INDIA.

 $\mathbb{E}$  FormUtilisation Template.xls

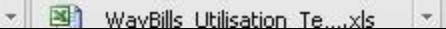

Show all downloa

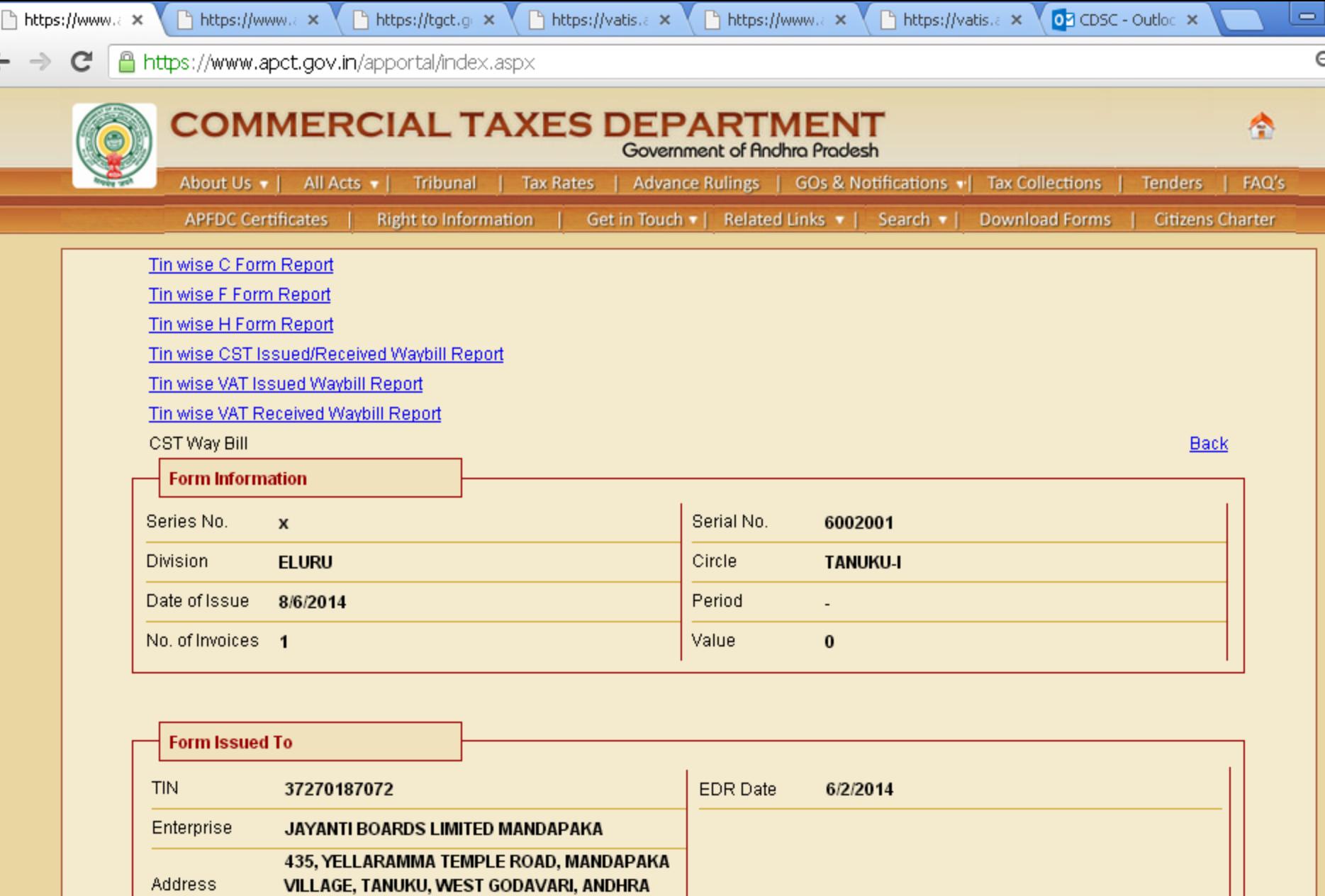

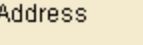

 $\mathbf{E}$  FormUtilisation Template.xls

**PRADESH, 534218** 

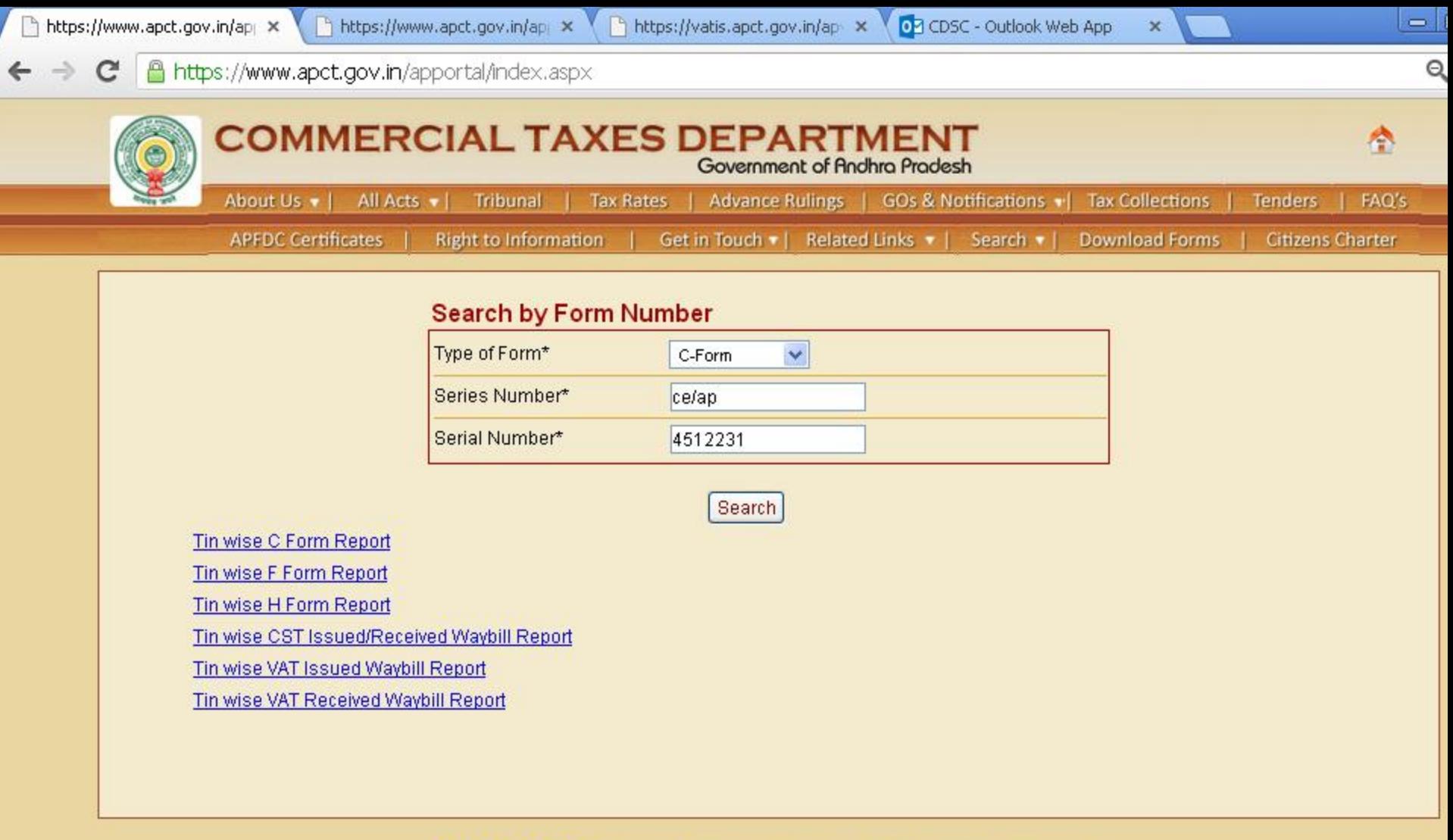

:: Website Disclaimer :: Copyright @ 2005 Government of Andhra Pradesh. All rights reserved

Maintained by LGS Global Ltd. Hyderabad, INDIA.

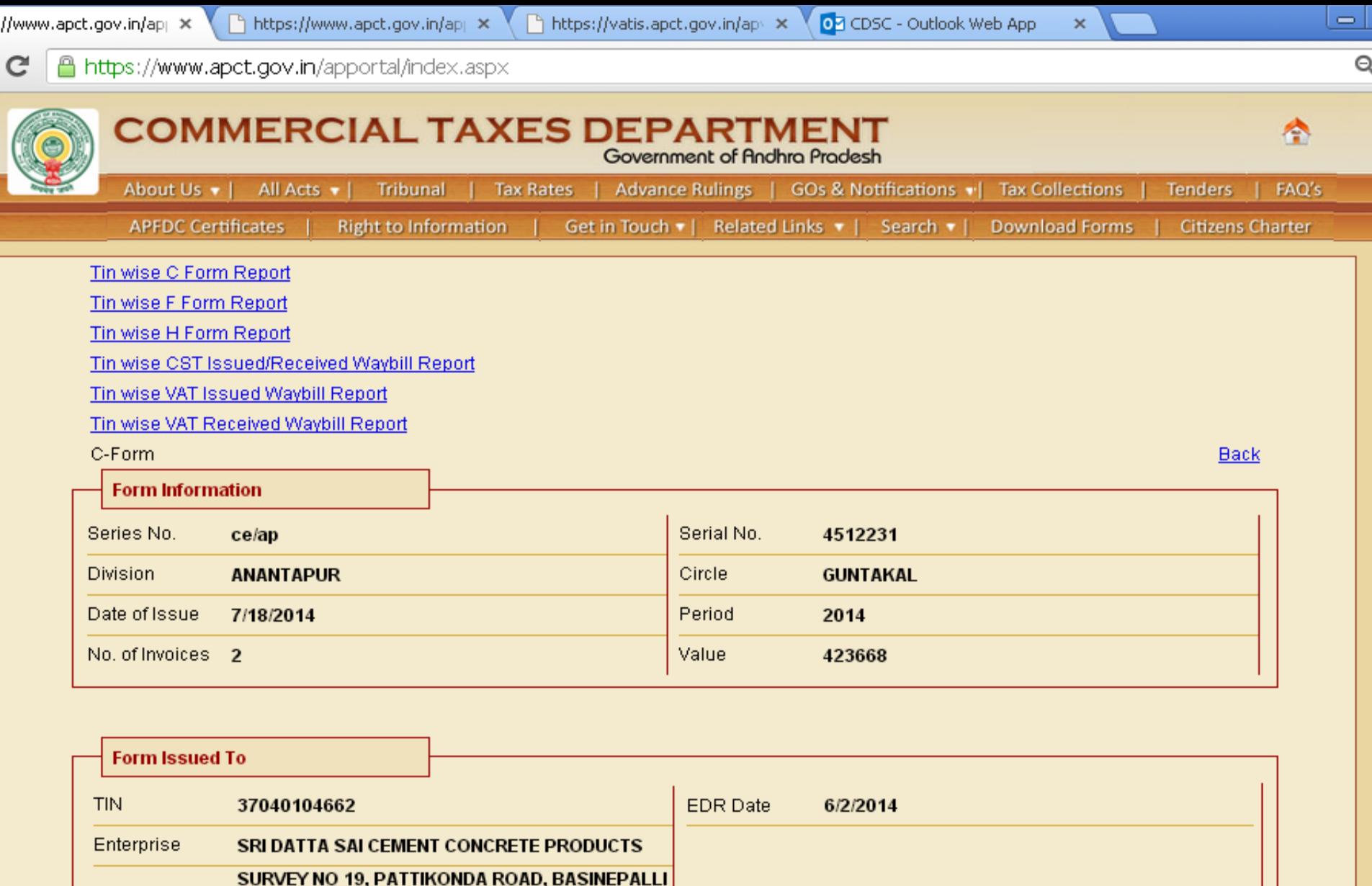

Ξ

 $\downarrow$ 

### **Search e-Forms)**

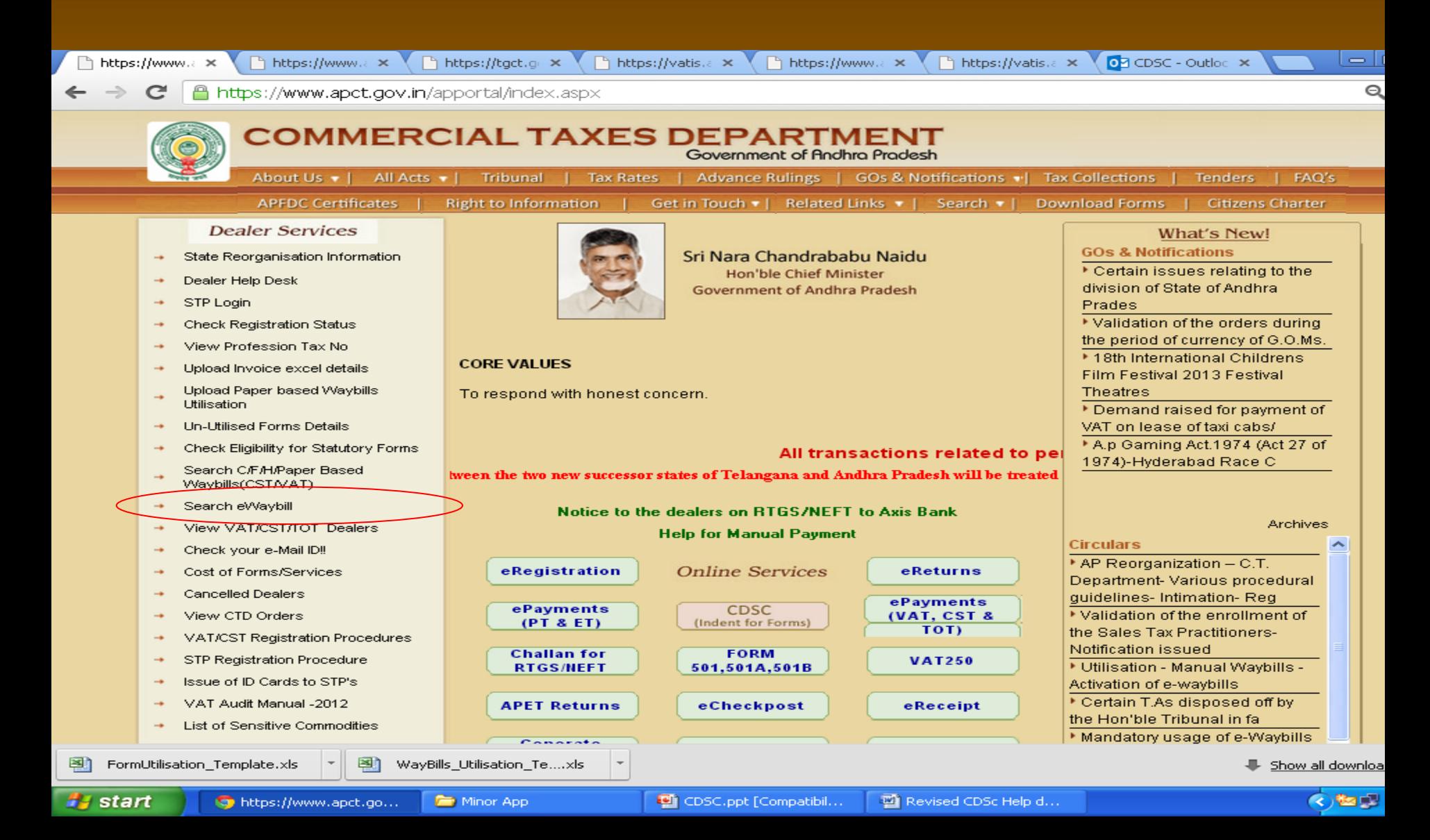

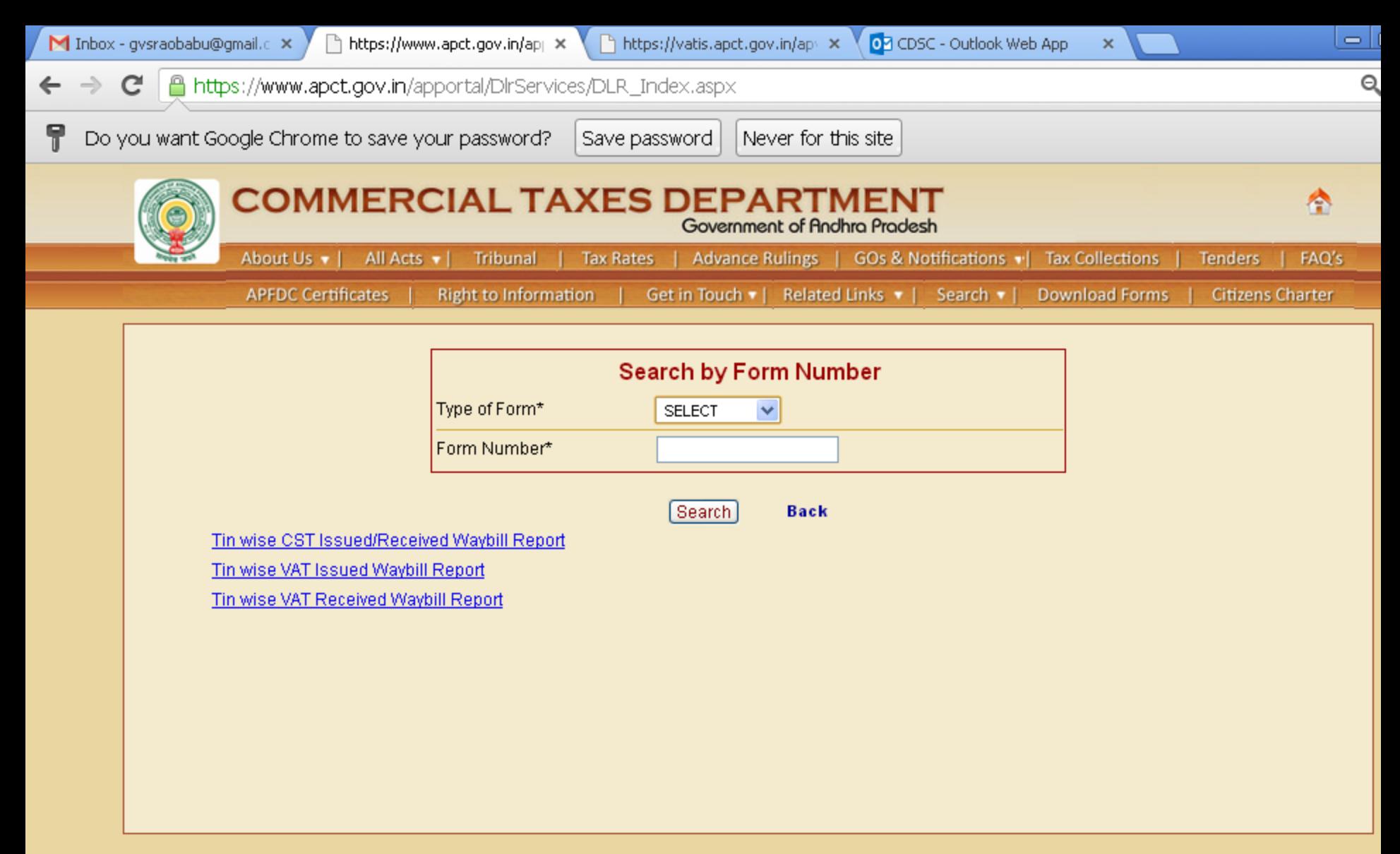

:: Website Disclaimer :: Copyright @ 2005 Government of Andhra Pradesh. All rights reserved

Maintained by LGS Global Ltd. Hyderabad, INDIA.

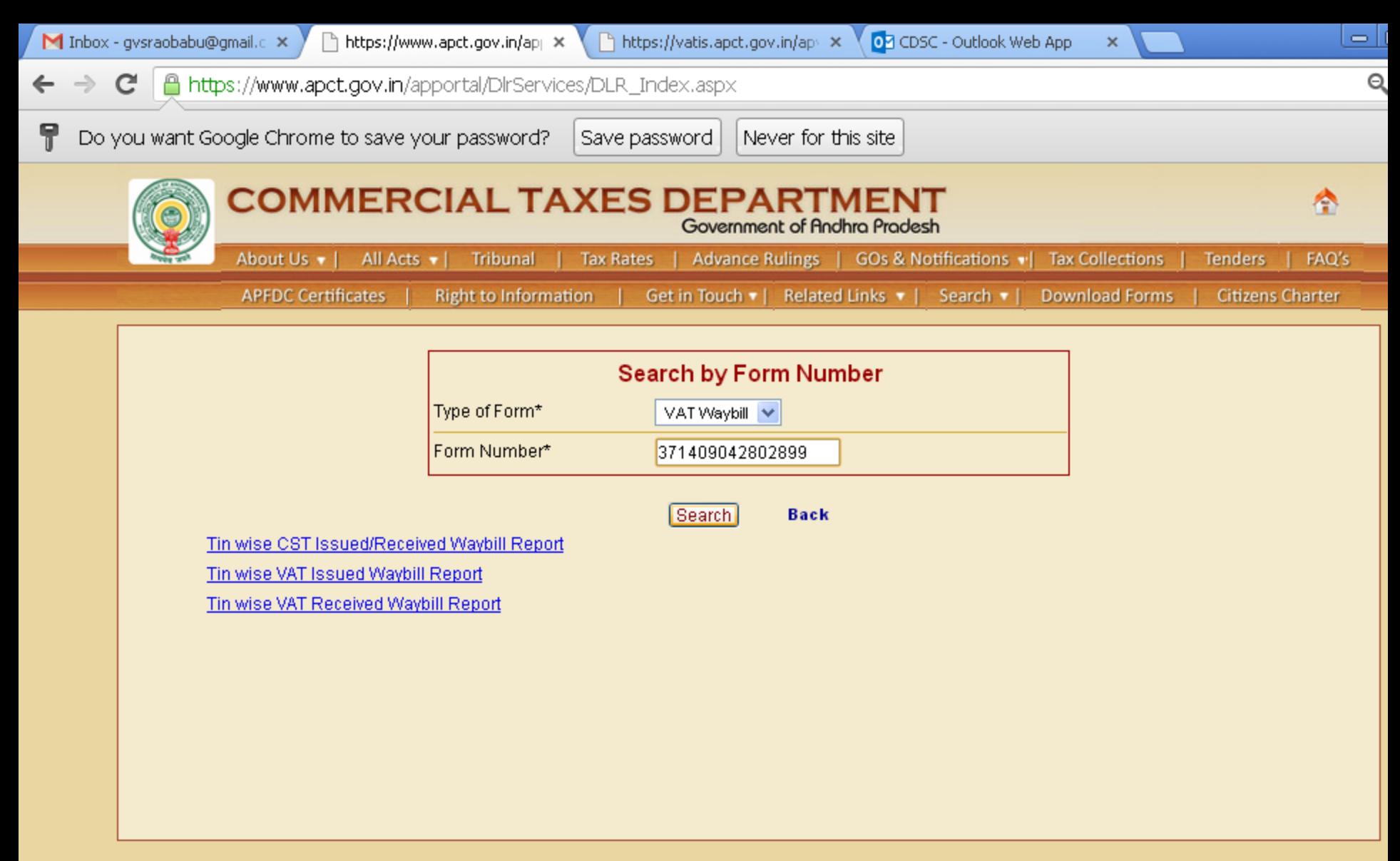

:: Website Disclaimer :: Copyright @ 2005 Government of Andhra Pradesh. All rights reserved

Maintained by LGS Global Ltd. Hyderabad, INDIA.

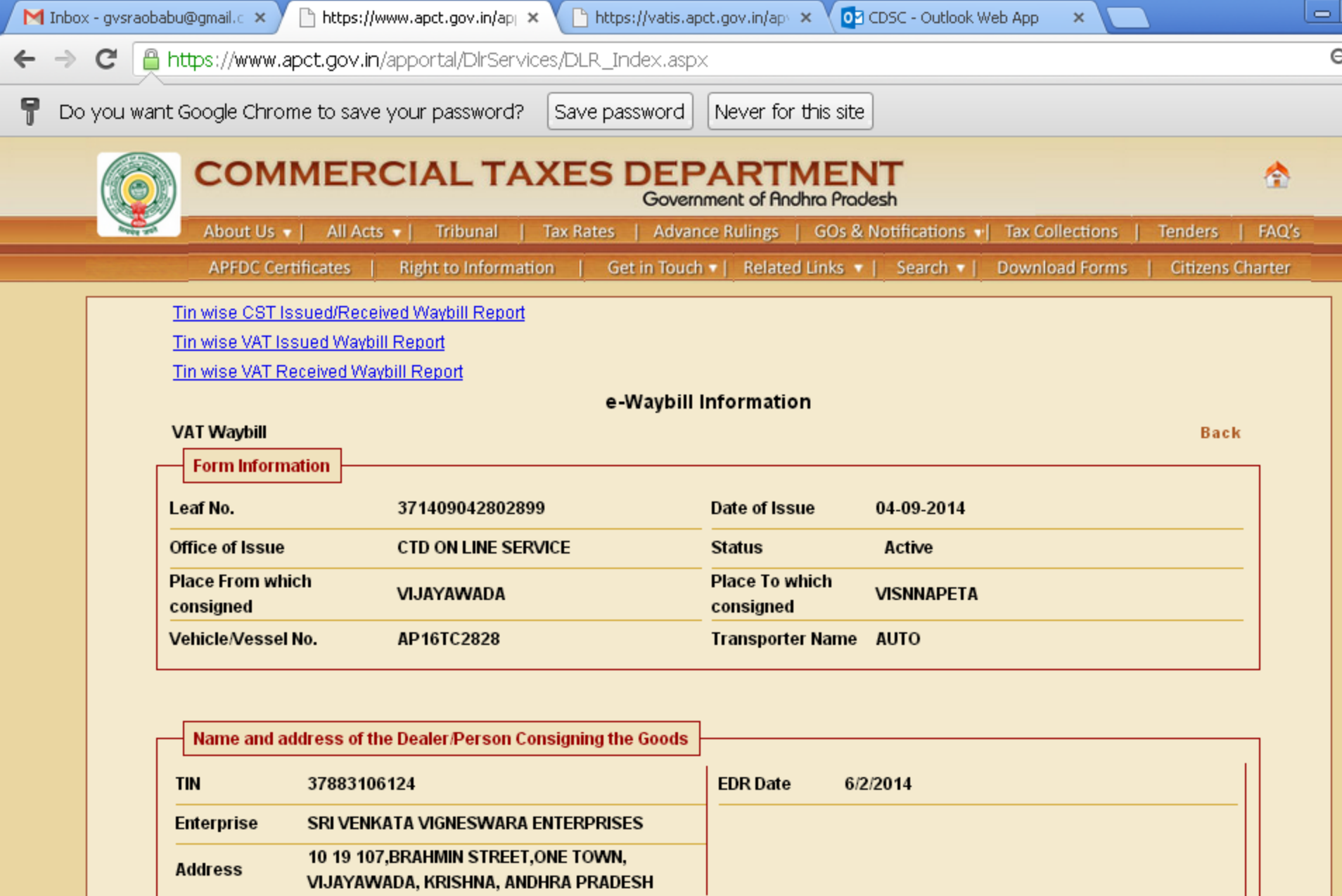

Name and address of the Dealer/Person to whom the Goods are Consigned or from whom Goods were Purchased : (Buyer or self or Agent or Principal)

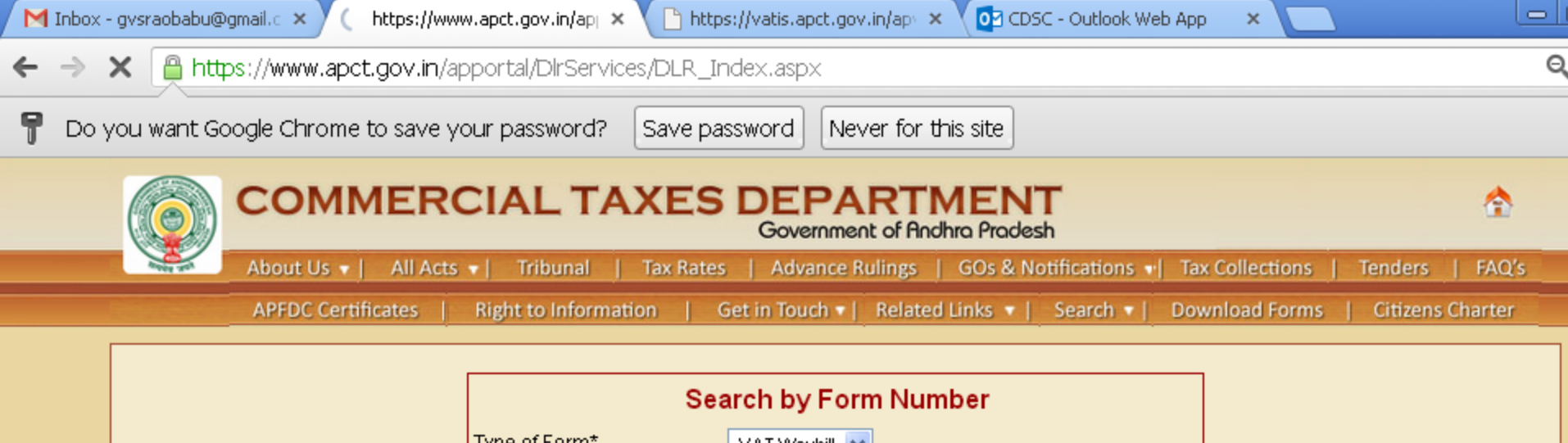

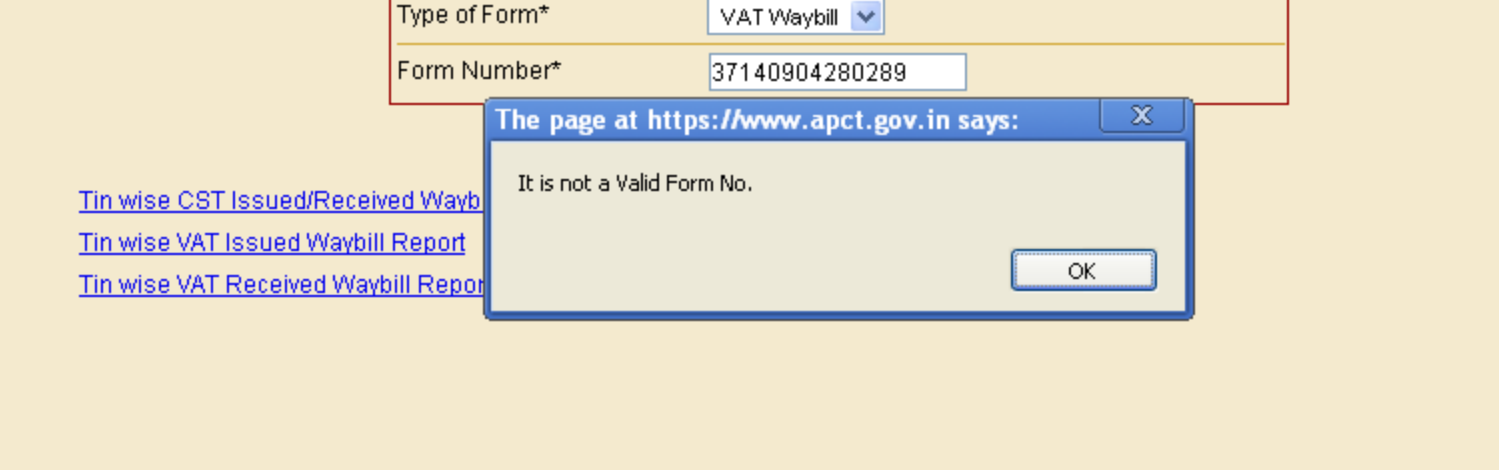

:: Website Disclaimer :: Copyright @ 2005 Government of Andhra Pradesh. All rights reserved

Maintained by LGS Global Ltd. Hyderabad, INDIA.

### Tax Information Exchange System (TINXSYS)

 $\mathcal{L}$   $::$  TINXSYS  $::$ 

https://vatis.apct.gov.in/apv ×

 $\times$ 

07 CDSC - Outlook Web App

 $\times$ 

o I

### www.tinxsys.com/TinxsysInternetWeb/index.jsp

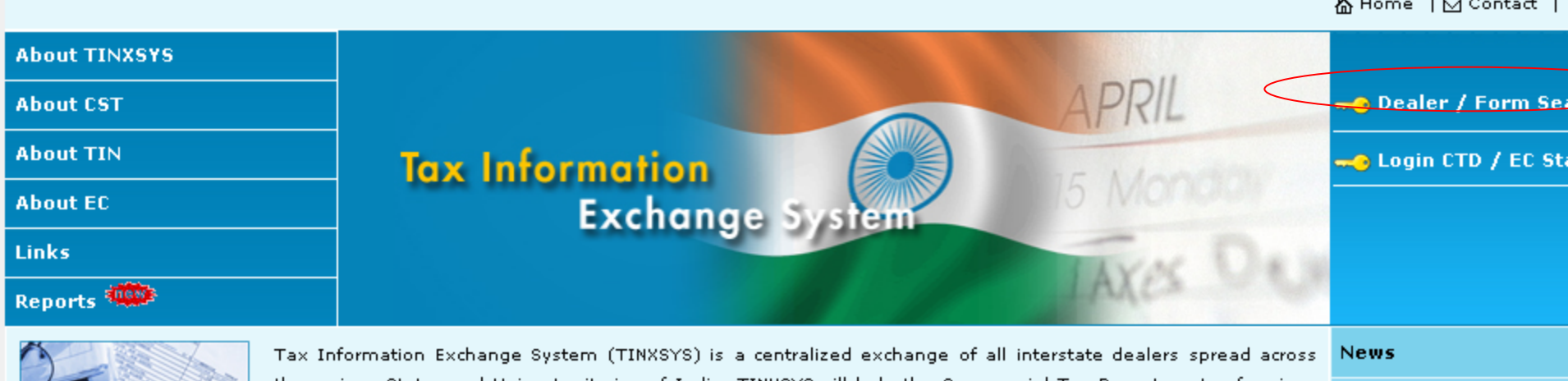

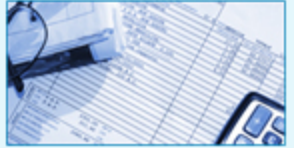

the various States and Union territories of India. TINXSYS will help the Commercial Tax Departments of various States and Union Territories to effectively monitor the interstate trade.

TINXSYS can be used by any dealer to verify the counter party dealer in any other State. Apart from dealer verification Commercial Tax Department officials will use TINXSYS for verification of central Statutory Forms issued by other State Commercial Tax Departments and submitted to them by the dealers in support of claim for

#### e-Waybil: Department o **Taxes, Manipur**

Department of Taxes, Ma has implemented e-Way facilatate obtaining decla forms.27,28 & 29 electro vide Notification Tax/3(40)/MP/2005/496 3/03/2014 more...

SMS Service for TIN s Send a sms tinxsys <s) 11 digit TIN no 9222201199

#### Example

tinxsys **XXXXXXXXXXX** 9222201199

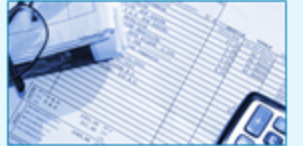

concessions.

#### Instructions to use bulk form verification facility

#### **Publications**

- + Download the latest Form Search template from the Download Excel for Form Search link of Bulk Data Verification link.
- Separate template is maintained for C form search and other form search (E1,E11,F and H). Use the appropriate form.
- Do not change the file name after downloading the template.
- . Fill the mandatory fields in Excel Sheet marked as \*.
- All optional fields should be proper data.
- + Total Amount field validates the amount by considering decimal places.
- + Provide the correct spell of State Name Or select from state dropdown.
- . In case user giving non mandatory fields, Provide the exact issuing dealer name.
- EX: MEENASHI ENGINEERING should be as MEENASHI
- Union Budget 2014-2015 (Interim))
- + Union Budget 2014-2015 Finance Bill (Finance bill PDF of 2014-15 Mews
- . Joint Working Group for Goods and Services Tax
- . White Paper on State-Level Value Added Tax
- Frequently Asked Questions (FAQ) on Value Added Tax
- · Presentation on VAT
- . Draft HSN coding of commodities under VAT Schedules
- . Draft Rules of Interpretation for HSN coding of commodities under VAT Schedules
- · First Discussion Paper on GST
- TINXSYS Data Cleanser
- Archived Items

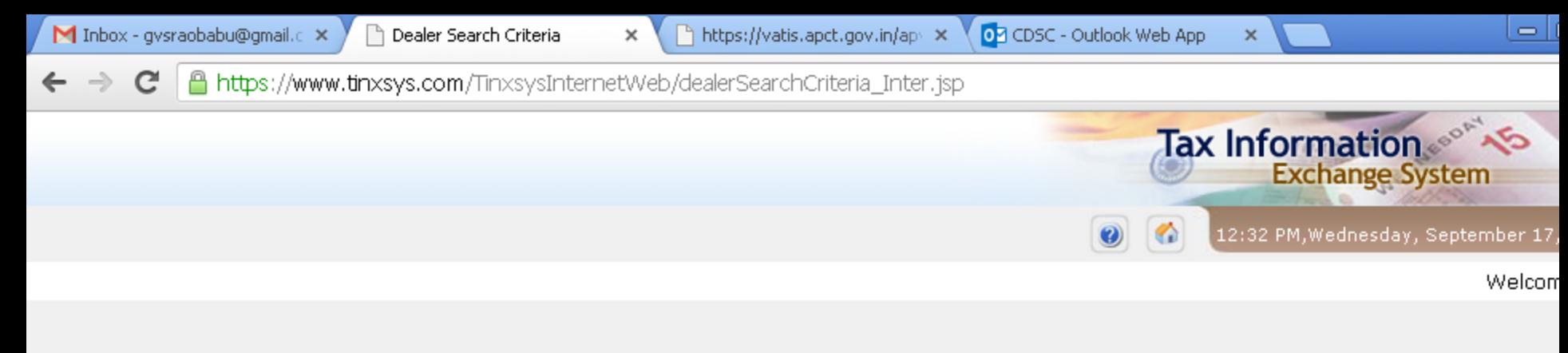

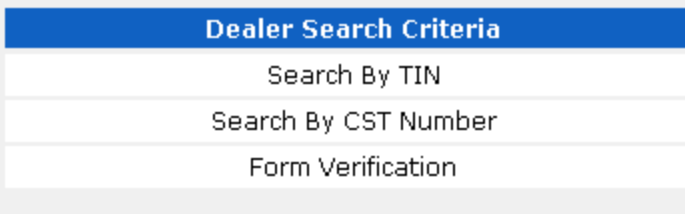

**Back** 

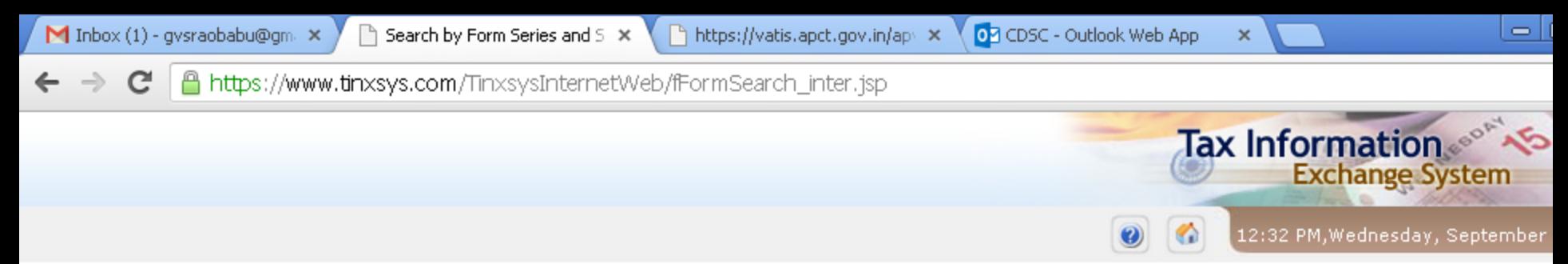

Welcome to TINXSYS (Tax Information Exchange System)

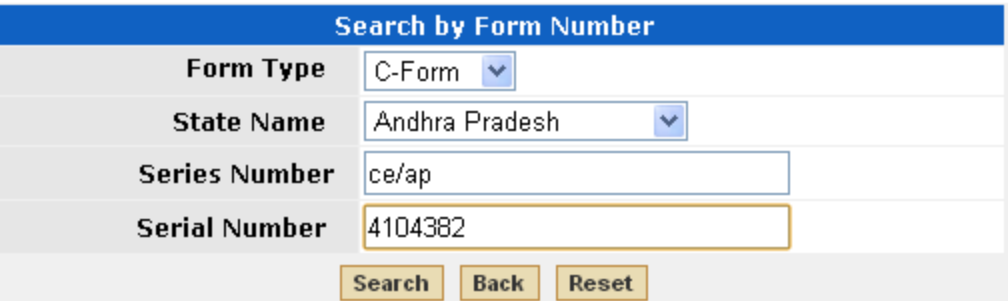

C https://www.tinxsys.com/TinxsysInternetWeb/formverificationservlet1?parametervalue=issued&searchParam=withoutlogin&valPage=mo  $\leftarrow$  $\rightarrow$ 

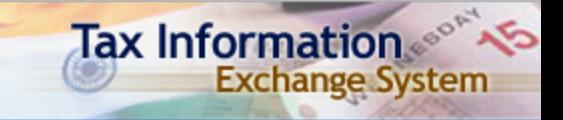

 $=$   $\vert$   $\vert$ 

### THE CENTRAL SALES TAX (REGISTRATION AND TURNOVER) RULES, 1957

FORM 'C'

#### Search Time: 17/09/2014 12:50 PM

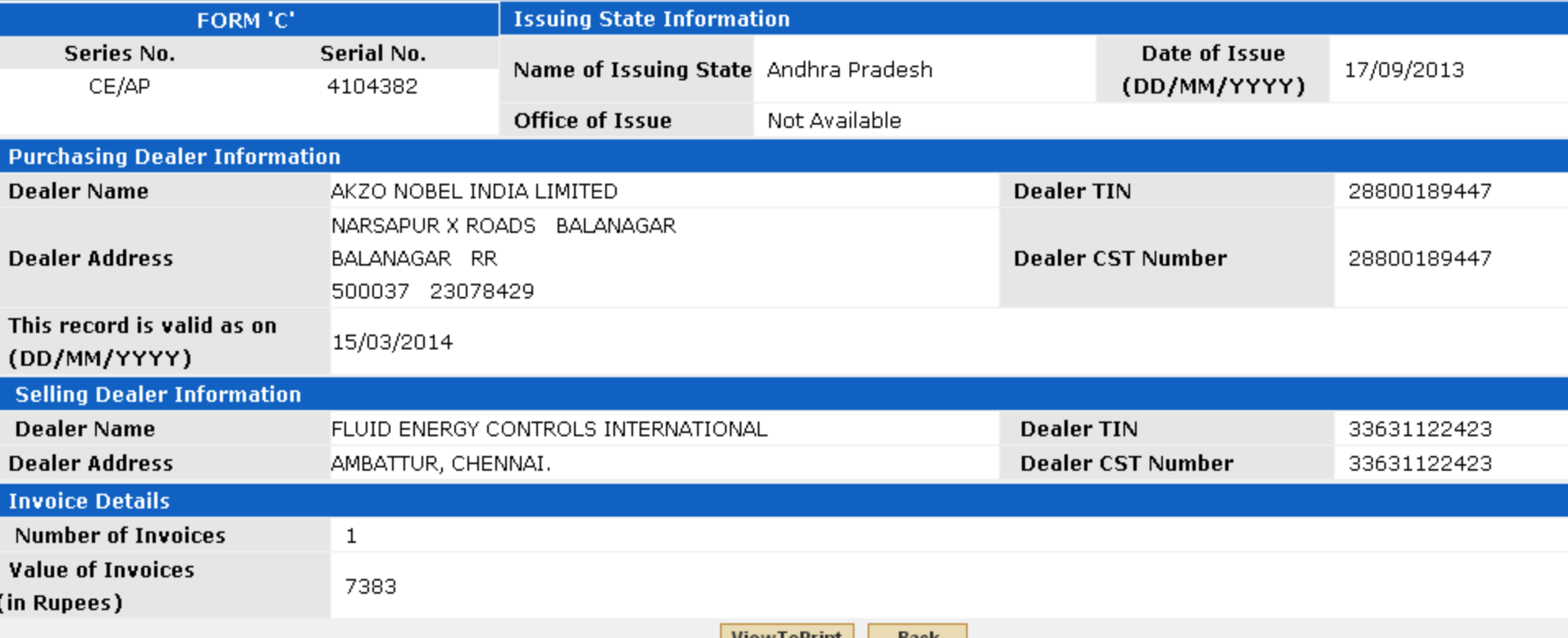

View Form **DACK** 

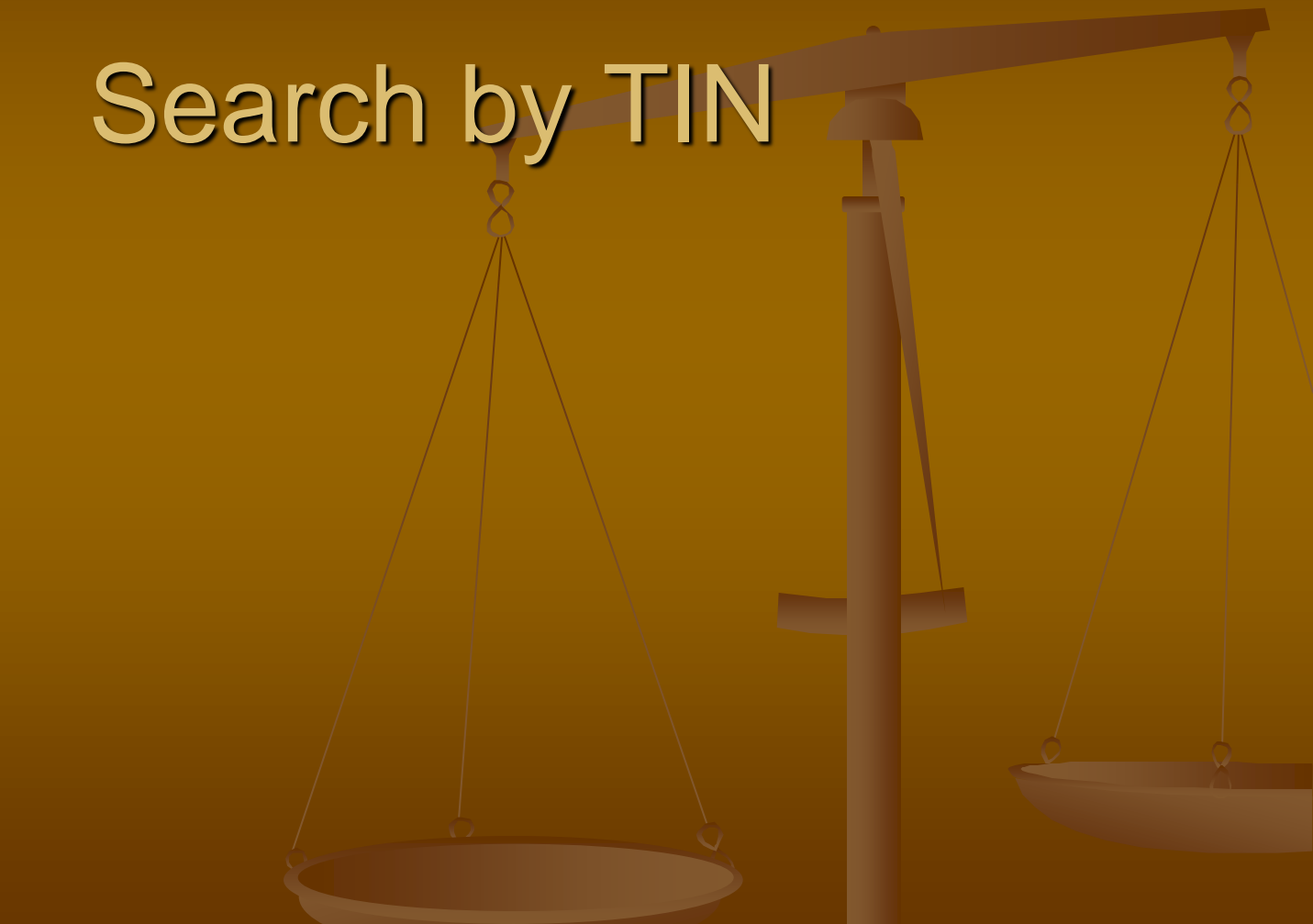

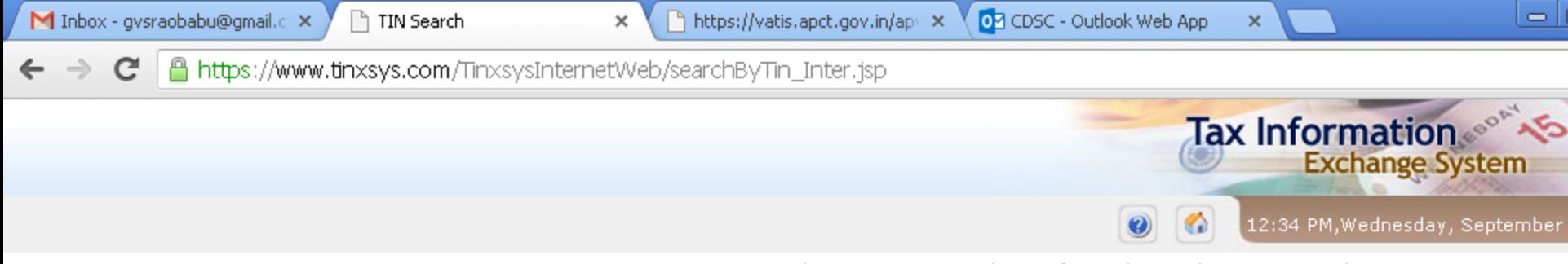

Welcome to TINXSYS (Tax Information Exchange System)

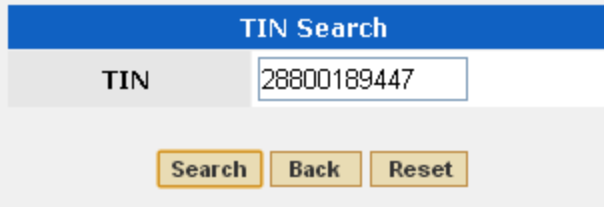

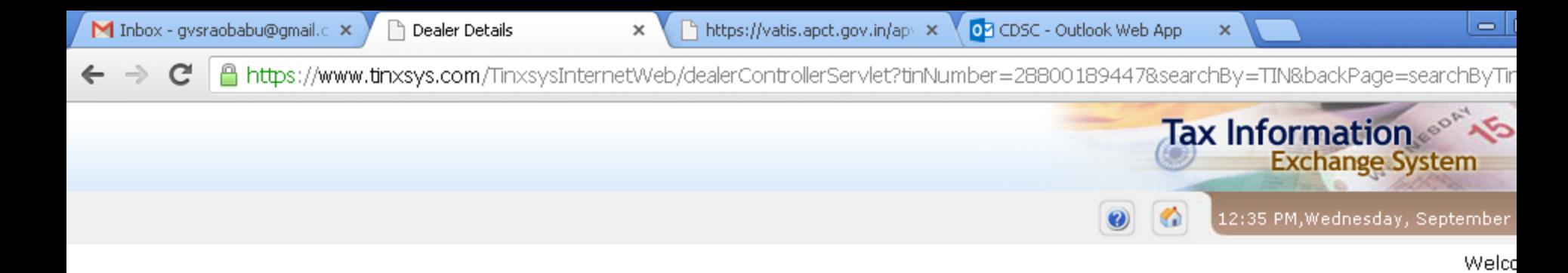

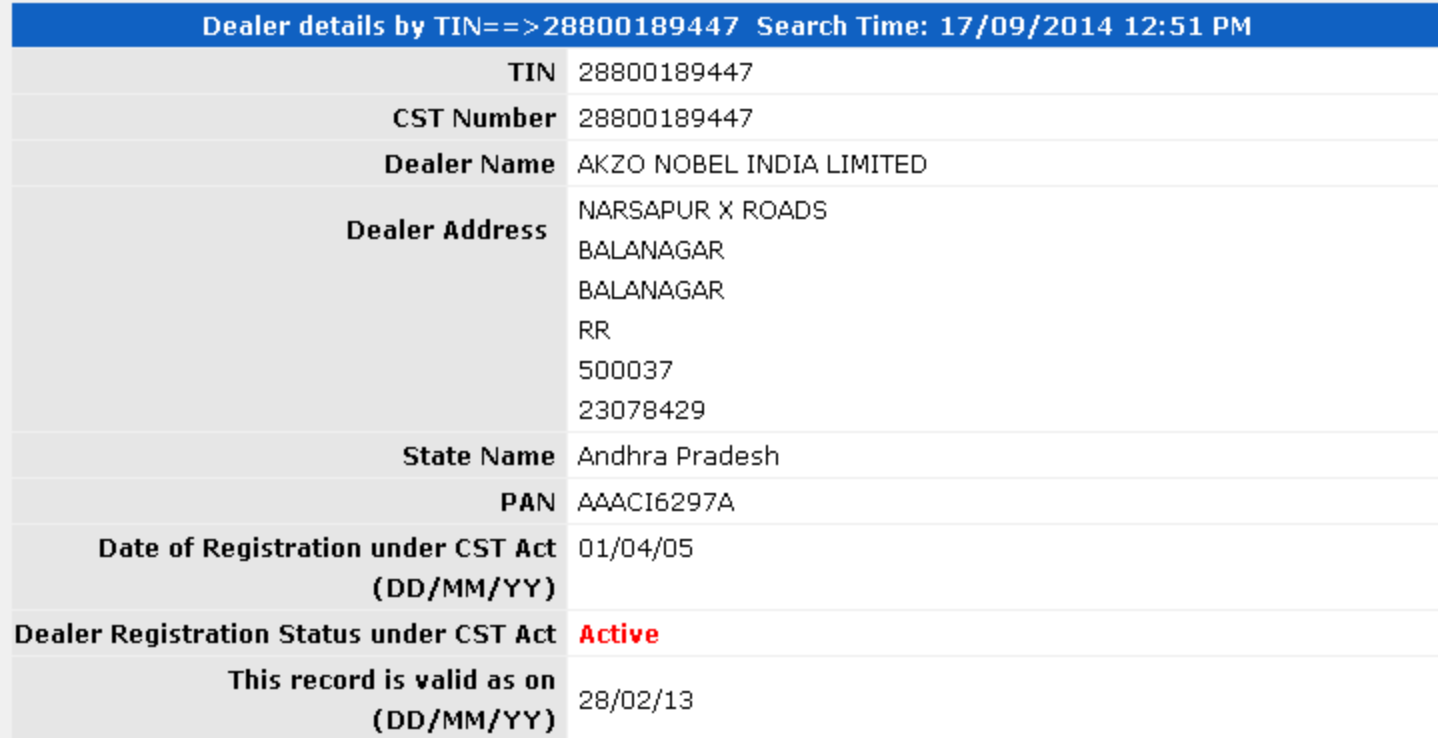

**Back** 

**Print View** 

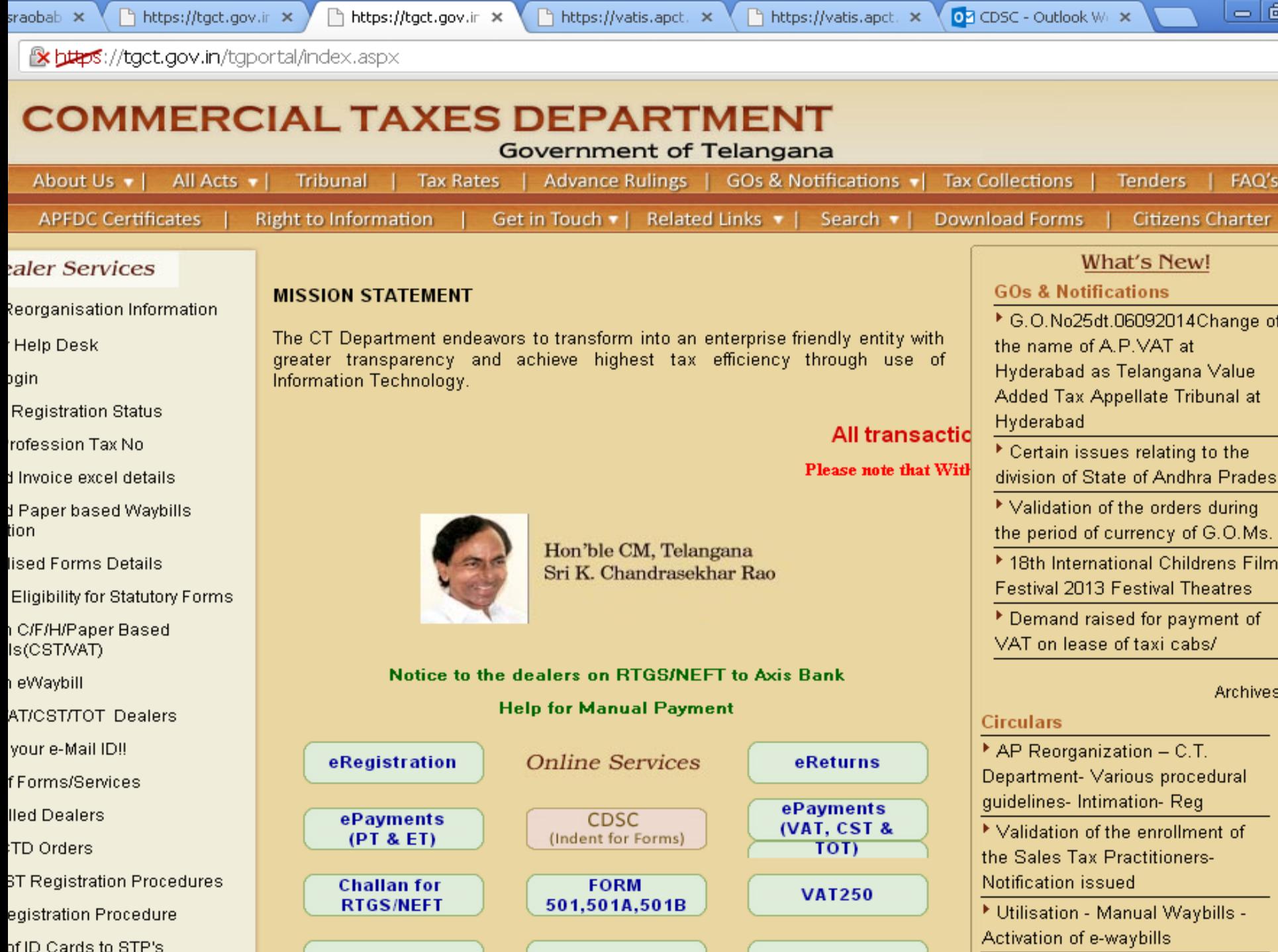

the contract of the contract of the

**ITM** 

- 10

# Thank *Nou!*

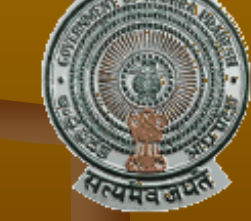

### G.V.SUBBA RAO

CDSC Project Manager

Commercial Taxes Department